#### **МИНИСТЕРСТВО ОБРАЗОВАНИЯ И НАУКИ РОССИЙСКОЙ ФЕДЕРАЦИИ ФЕДЕРАЛЬНОЕ ГОСУДАРСТВЕННОЕ БЮДЖЕТНОЕ ОБРАЗОВАТЕЛЬНОЕ УЧРЕЖДЕНИЕ ВЫСШЕГО ОБРАЗОВАНИЯ**

**«КАЗАНСКИЙ ГОСУДАРСТВЕННЫЙ АРХИТЕКТУРНО-СТРОИТЕЛЬНЫЙ УНИВЕРСИТЕТ»**

Кафедра

Теплоэнергетики, газоснабжения и вентиляции

## **ПРИМЕРЫ РАСЧЕТОВ ВЕНТИЛЯЦИИ ОБЩЕСТВЕННОГО ЗДАНИЯ**

Методические указания к курсовому проекту для студентов направления подготовки 08.03.01 Строительство (уровень бакалавриата) Электронное издание

Казань 2016

Составители: Посохин В.Н., Сафиуллин Р.Г.

**УДК 697.9** 

Примеры расчетов вентиляции общественных зданий: Методические указания к курсовому проекту для студентов направления подготовки 08.03.01 Строительство (уровень бакалавриата). Электронное издание, исправленное и актуализированное / КазГАСУ; Сост. Посохин В.Н., Сафиуллин Р.Г. Казань, 2016. - 43 с.

В пособии содержатся материалы для курсового проекта по теме "Вентиляция общественного здания". Приводятся примеры составления балансов вредных выделений и расчеты параметров воздуха в процессах его обработки, методика определения требуемых воздухообменов и подбора воздухораспределителей, примеры расчетов основного оборудования приточных и вытяжных систем вентиляции.

Ил. 9, табл. 4, приложений 3, библиогр. 10 назв.

Рецензент: дтн, профессор, заведующий кафедрой "Оборудование пищевых производств" Казанского государственного технологического университета Николаев А.Н.

 Казанский государственный архитектурно-строительный университет, 2016

## **Пример №1**.

Запроектировать вентиляцию дома культуры со зрительным залом на 250 мест. Район строительства – г. Казань. Расчетная географическая широта – 56º с.ш.

Здание дома культуры одноэтажное, стены кирпичные. Зрительный зал без окон высотой 7.3 м, осветительные приборы – люминесцентные лампы диффузионного рассеянного света. Площадь пола зала 20×12.75 = 255 м<sup>2</sup>, объём зала  $255 \times 7.3 = 1861$   $M^3$ .

Теплоноситель – горячая вода с параметрами  $t_r$ =105 °С,  $t_o$ =70 °С от районной котельной. Режим работы системы отопления: в зрительном зале отопление отключается за 30 мин до сеанса, в остальных помещениях работает постоянно, полностью компенсируя теплопотери.

В соответствии с рекомендациями [1] предусматриваются раздельные приточно-вытяжные системы для следующих 3-х групп основных помещений: зрительный зал, кинопроекционная и киноперемоточная, клубная часть. Перечень помещений клубной части приведен в табл. 3.

## 1. ВЕНТИЛЯЦИЯ ЗРИТЕЛЬНОГО ЗАЛА

### 1.1. Параметры наружного и внутреннего воздуха

**Параметры наружного воздуха** района строительства согласно табл. 1, 2 [2] следующие<sup>1</sup>:

<u>теплый период года (</u>параметры А):температура  $t_n = 24.7 \text{ °C}$ ;

относительная влажность  $\varphi_n = 56 \%$ ; скорость ветра  $v_{\mu} = 3.8 \text{ m/c}$ ;

<u>холодный период года (</u>параметры Б): температура  $t_n^B = -32 \text{ °C}$ ; относительная влажность  $φ<sub>μ</sub> = 79 %$ ; скорость ветра  $v_\mu$  = 4.3 м/с;

**Параметры внутреннего воздуха** (допустимые) приняты согласно табл. В1 прил. В [3] и табл. 22 [4]:

теплый период года:

 $\overline{a}$ 

температура  $t_{\epsilon} = t_{\mu}^{A} + 3^{\circ} = 24.7 + 3 = 27.7 \text{ °C}$ ; относительная влажность *<sup>в</sup>* 65%; подвижность воздуха  $v_e \leq 0.2$  м/с; относительная влажность  $\varphi_{\rm g}$  ≤ 60%.

 $^{-1}$  Расчетными параметрами наружного воздуха при проектировании вентиляции принимаются: **для теплого периода** – средняя максимальная температура и относительная влажность воздуха наиболее теплого месяца в 13 часов (**параметры А**);

**для холодного периода** – средняя температура наиболее холодной пятидневки обеспеченностью 0.92 и средняя относительная влажность воздуха самого холодного месяца в 13 часов (**параметры Б**).

#### 1.2. Балансы вредных выделений

**Теплопотери** через наружные ограждения зрительного зала в холодный период года можно рассчитать по формуле

$$
Q_{mn} = 0.278 \cdot q_h^{rec} V (t_e - t_{on}) / 24
$$
 Br,

где  $q^{rec}_h$ – нормируемый удельный расход тепловой энергии на отопление здания за отопительный период, кДж/(м<sup>3</sup>°С·сут), принимаемый по табл. 9 [5];  $V$ - объем помещения, м<sup>3</sup>;  $t_{on}$ = –5.2 °C – средняя температура наружного воздуха за отопительный период [2].

 $Q_{mn} = 0.278 \cdot 42 \cdot 1861 \cdot (20 + 5.2) / 24 = 22810 \text{ Br}.$ 

**Теплопоступления от людей**, *Qч*, Вт, в состоянии покоя определяем по табл. 2.2 [6].

Теплый период года:

явные тепловыделения 
$$
Q_{u,n}^T = q_{t=27.7^\circ}^{u,n} c \cdot n = 48 \cdot 250 = 12000 \text{ Br};
$$
  
Полные тепловыделения  $Q_{u,n}^T = q_{t=27.7^\circ}^{u,n} c \cdot n = 93 \cdot 250 = 23250 \text{ Br};$ 

где *q* - тепловыделения 1 чел, Вт; *n* - количество мест в зрительном зале.

Холодный период года:

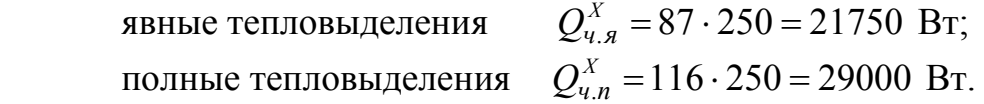

**Теплопоступления от источников искусственного освещения,** *Qосв* , Вт, при неизвестной мощности светильников определяем исходя из нормируемого уровня освещенности помещений *E*, лк (табл.2.3 [6]). Для залов ресторанов *E* = 200 лк

 $Q_{\text{occ}} = E \cdot F \cdot q_{\text{occ}} \cdot \eta_{\text{occ}} = 216 \cdot 255 \cdot 0.108 \cdot 1 = 5510 \text{ Br},$ 

где F – площадь пола помещения, м<sup>2</sup>;  $q_{\text{ocB}}$  – удельные тепловыделения от светильников,  $Br/(M^2 \cdot \pi K)$ , определяемые по табл. 2.4 [6];  $\eta_{ocB}$  - доля тепла, поступающая в помещение (при установке осветительной аппаратуры и ламп в пределах помещения  $\eta_{\text{oCB}} = 1$ ).

**Теплопоступления от солнечной радиации через покрытие,** *Q*ср**, Вт,** (световые проемы в зале ресторана задрапированы отражающим материалом) для теплого периода года определяем по формуле:

$$
Q_{cp} = \frac{1}{R_0} \left( t_n^{ycn} - t_e \right) \cdot F = \frac{1}{2.82} (46 - 27.7) \cdot 255 = 1650 \text{ Br},
$$

где  $R_0$  – приведенное сопротивление теплопередаче покрытия, м<sup>2 о</sup>С/Вт (в проекте допустимо принять нормируемое значение  $R_{rec}$  по табл. 4 [5]);  $F$  - площадь покрытия зала, м<sup>2</sup>;  $t_{\mu}^{yca}$  условная среднесуточная температура наружного воздуха над кровлей,  $^{\rm o}{\rm C}$ 

$$
t_n^{ycn} = t_n + \frac{\rho J_{cp}}{\alpha_n} = 24.7 + \frac{0.9 \cdot 327}{13.8} = 46 \text{ °C}
$$

*ср J* - среднесуточный тепловой поток суммарной солнечной радиации на горизонтальную поверхность, Вт/м<sup>2</sup> (прил. Г [7]); р - коэффициент поглощения солнечной радиации материалом наружной поверхности покрытия (табл.14 [7], рубероид с песчаной посыпкой  $\rho=0,9$ ); *<sup>н</sup>* - коэффициент теплоотдачи на наружной горизонтальной поверхности покрытия в теплый период года, Вт/(м $^{2.0}$ C)

$$
\alpha_{\mu} = 8.7 + 2.6 \sqrt{v_{\mu}} = 8.7 + 2.6 \sqrt{3.8} = 13.8
$$
 Br/m<sup>2</sup>°C.

Составляющие тепловых балансов в теплый и холодный периоды года сведены в табл. 1. Влаго - и газовыделения от людей определены по табл. 2.2 [6] и также приведены в табл. 1:

$$
WT = w \cdot n \cdot 10^{-3} = 63.8 \cdot 250 \cdot 10^{-3} = 16.0 \text{ kr/y};
$$
  
\n
$$
WX = 40 \cdot 250 \cdot 10^{-3} = 10.0 \text{ kr/y};
$$
  
\n
$$
MCO2 = m \cdot n = 23 \cdot 250 = 5750 \text{ J/y},
$$

где *w* (г/ч), и *m* (л/ч) – количество влаги и двуокиси углерода, выделяемых одним человеком.

Таблица 1

| Период<br>года |                          | Теплопоступления, Вт  |                    | Тепло-                     | Избытки<br>(недостатки)              | Влаго-                  | Газо-<br>выделения<br>$\left. M_{CO_2} \right.,$ л/ч $\left. \right $ |  |
|----------------|--------------------------|-----------------------|--------------------|----------------------------|--------------------------------------|-------------------------|-----------------------------------------------------------------------|--|
|                | $\mathcal{Q}_\mathit{q}$ | $\mathcal{Q}_{o c s}$ | $\mathcal{Q}_{cp}$ | потери<br>$Q_{mn}$ ,<br>Bт | теплоты,<br>$\Delta Q$ , $\text{Br}$ | выделения<br>$W$ , кг/ч |                                                                       |  |
| Теплый         | 12000<br>23250           | 5510                  | 1650               |                            | $+19160$<br>$+30410$                 | 16.0                    | 5750                                                                  |  |
| Холодный       | 21750<br>29000           | 5510                  |                    | 22810                      | $+4450$<br>$+11700$                  | 10.0                    | 5750                                                                  |  |

**Составляющие теплового баланса, влаго– и газовыделения в зрительном зале**

Примечание. В числителе указаны теплоизбытки явные, в знаменателе – полные.

#### 1.3. Расчет воздухообмена в зрительном зале

Величина воздухообмена зависит от принятой схемы циркуляции воздушных масс. В помещениях с тепло-влаговыделениями воздухообмен минимален при циркуляции воздуха по схеме «снизу-вверх». Например, подача через отверстия фальшпола или перфорацию стоек кресел – удаление из верхней зоны помещения. Однако такая схема значительно усложняет конструкцию и обслуживание вентиляционных сетей, поэтому предпочтительна схема циркуляции «сверху-вверх».

Воздух в зал подается в верхнюю зону струями, настилающимися на потолок, или, при наличии технического пространства в верхней части помещения – через отверстия в потолке. Применяют воздухораспределители, формирующие компактные, плоские, неполные и полные веерные струи. Вытяжные отверстия следует располагать на удалении от приточных, так чтобы не было прямого перетекания из одного отверстия в другое.

Температуру воздуха, удаляемого из верхней зоны помещения, определяют по формуле

$$
t_y = t_n + k_t (t_\epsilon - t_n), \ ^{\circ}C,
$$

где  $t_n$  – температура приточного воздуха, °C;  $k_t$  – коэффициент, учитывающий схему воздухораспределения, размещение теплоисточников в объеме помещения, расположение вытяжных отверстий и др. Значения коэффициента  $k_t$  для помещений общественных зданий (зрительные залы, залы заседаний и т.п.) приближенно могут быть определены по доле явных тепловыделений  $\overline{Q}_{n}$   $\approx 0.7$ , поступающих в рабочую зону. Для типичных схем воздухораспределения значения коэффициента  $k_t$  приведены в Приложении  $1^2$ .

В нашем случае воздухораспределение устраиваем по схеме, показанной на рис. П1, *г*. Воздух подается компактными настилающимися струями со стороны кинопроекционной в направлении на экран (приточный воздуховод располагаем над окнами для кинопроекторов на высоте 6,5 м). Рабочая зона омывается обратным потоком. Вытяжка – через шахты с дефлекторами за экраном. В холодный период года используем рециркуляцию с забором воздуха из верхней зоны за экраном.

Расчет воздухообмена в зрительном зале ведем по летнему тепловому балансу. Наружный воздух подается в помещение без обработки, то есть  $t_n = t_n$ .

Для определения требуемого воздухообмена строим процесс изменения состояния вентиляционного воздуха на *I–d* диаграмме (рис. 1). Предварительно определяем величину углового коэффициента луча процесса изменения состояния вентиляционного воздуха

$$
\varepsilon^{T} = \frac{3.6 \Delta Q_{n}^{T}}{W^{T}} = \frac{3.6 \cdot 30410}{16.0} = 6840 \text{ KJ/K/T},
$$

l

$$
t_y = t_e + \text{grad}t \left( H - h_{ps} \right), \text{°C}
$$

где *H* - внутренняя высота помещения зала, м; *hр.<sup>з</sup>* - высота рабочей зоны, м. Значения *grad t* определяются в зависимости от удельных явных теплоизбытков *q<sup>я</sup>* по таблице

| Удельные избытки явной теплоты, $q_{\rm g} = \Delta Q_{\rm g} / V$ , Вт/м <sup>3</sup> | grad t, $^{\circ}C/M$ |  |  |  |  |
|----------------------------------------------------------------------------------------|-----------------------|--|--|--|--|
| $6$ лее 23                                                                             | $0.8 \div 1.5$        |  |  |  |  |
| $11.5 \div 23$                                                                         | $0.3 \div 1.2$        |  |  |  |  |
| Менее 11.5                                                                             | $0 \div 0.5$          |  |  |  |  |
| Примечание: в холодный период принимаются меньшие значения из интервала                |                       |  |  |  |  |

<sup>2</sup> При подаче воздуха непосредственно <sup>в</sup> рабочую зону <sup>и</sup> при наличии избытков теплоты <sup>в</sup> помещении допустимо использовать формулу

и температуру удаляемого из верхней зоны воздуха. При  $\overline{Q}_{p,3} = 0.7$  для схемы рис. П1, *г* находим значение  $k_t = 1.15$ . Тогда:

$$
t_y = 24.7 + 1.15 \cdot (27.7 - 24.7) = 28.2
$$
 °C.

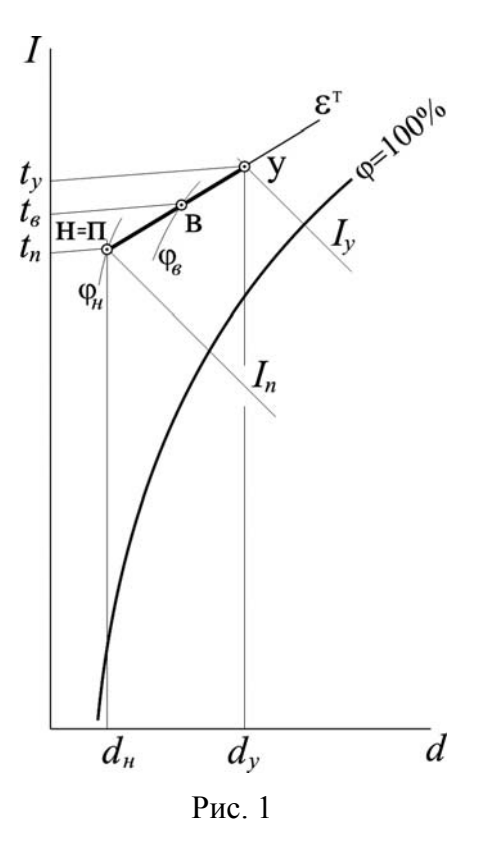

Наносим на диаграмму точку *Н*, соответствующую параметрам наружного воздуха ( $t<sub>H</sub>$  = 24.7°C,  $\varphi$ <sub>*H*</sub> = 56%), и проводим через нее луч процесса  $\varepsilon^T$  = 6840 кДж/кг (нагреванием воздуха в вентиляторе пренебрегаем).

Пересечение луча с изотермами *tв*= 27.7С и *tу* = 28.2С определяет положение точек *В* и *У*, соответствующих параметрам воздуха рабочей зоны и уходящего из помещения. Относительная влажность внутреннего воздуха *<sup>в</sup>* = 50% не превышает допустимых значений [3].

Удельные энтальпии и влагосодержания воздуха, подаваемого и удаляемого из помещения, равны:

$$
I_n = 52.0 \text{ KJ/K/r}, d_n = 10.7 \text{ r/kr};
$$
  
 $I_y = 58.0 \text{ KJ/K/r}, d_y = 11.6 \text{ r/kr}$ 

Тогда массовый расход приточного воздуха для ассимиляции избытков полного тепла составит:

$$
G = \frac{3.6 \Delta Q_n^T}{I_y - I_n} = \frac{3.6 \cdot 30410}{58.0 - 52.0} = 18250 \text{ kT/T}.
$$

Расход воздуха, определенный по влаговыделениям, должен дать тот же результат (расхождение не боле 5%):

$$
G = \frac{W^T \cdot 10^3}{d_y - d_n} = \frac{16.0 \cdot 10^3}{11.6 - 10.7} = 17780 \,\text{kr/y}.
$$

Расход воздуха, необходимый для растворения углекислого газа до ПДК:

$$
G = \frac{M_{CO_2} \cdot \rho}{c_y - c_n} = \frac{5750 \cdot 1.19}{2.0 - 0.5} = 4560 \text{ kT} / \text{V},
$$

где  $c_y$  - концентрация углекислого газа в удаляемом воздухе, л/м<sup>3</sup>, (принимается равной ПДК; для зрительных залов с кратковременным пребыванием людей  $c_y = 2.0 \text{ m/m}^3$  );  $c_n - \text{cogen}$ 

жание СО<sub>2</sub> в наружном воздухе, л/м<sup>3</sup> (в черте города 0.5 л/м<sup>3</sup>, в загородной зоне 0,4 л/м<sup>3</sup>), – плотность приточного воздуха, определяемая по формуле

$$
\rho = \frac{353}{273 + t_n} = \frac{353}{273 + 24.7} = 1.19 \text{ кг/m}^3.
$$

Минимальный расход наружного воздуха по санитарным нормам из расчета 20 м 3 /ч на одного зрителя (см. прил. М [4]) составляет:

 $L_{min}$  = 20.250 = 5000 м<sup>3</sup>/ч или  $G_{min}$  = 5000.1,2 = 6000 кг/ч.

В качестве расчетного принимаем наибольший расход воздуха, т.е.

 $G = 18250$  кг/ч.

Вычислим объёмные расходы воздуха:

\n
$$
L_n = \frac{G}{\rho_{t=24.7}} = \frac{18250}{1.19} = \frac{15340 \, \text{m}^3/\text{q}}{1.19}.
$$
\n

\n\n $L_y = \frac{G}{\rho_{t=28.2}} = \frac{18250}{1.17} = \frac{15600 \, \text{m}^3/\text{q}}{1.17}.$ \n

Кратность воздухообмена в зале составляет:

\n no притоку 
$$
\kappa p_n = \frac{L_n}{V_{\text{now}}} = 15340/1861 = 8.2 \, \text{g}^{-1};
$$
\n

\n\n no вытяжке  $\kappa p_y = \frac{L_y}{V_{\text{now}}} = 15600/1861 = 8.4 \, \text{g}^{-1}.$ \n

#### 1.4. Определение расхода тепла на подогрев приточного воздуха зимой

Воздухообмен в зале зимой оставляем таким же, как и в теплый период – *G* = 18250 кг/ч. Величина углового коэффициента луча процесса составляет

$$
\varepsilon^{X} = \frac{3.6 \Delta Q_{n}^{X}}{W^{X}} = \frac{3.6 \cdot 11700}{10.0} = 4210 \text{ K/K/K}.
$$

При заданном расходе вентиляционного воздуха *G* и значении  $\varepsilon^{X}$  расчет зимнего режима сводится к нахождению необходимых параметров приточного воздуха и нагрузки на калориферы (при частичной рециркуляции). Определяется также влажность внутреннего воздуха при условии, что обработка приточного воздуха зимой состоит только в его подогреве.

Расход наружного воздуха принимаем по санитарным нормам –  $G_n = G_{min}$ = 6000 кг/ч. Тогда количество рециркуляционног**о** воздуха будет равно

$$
G_p = G - G_n = 18250 - 6000 = 12250 \text{ kT/u} (L_p = 10210 \text{ m}^3/\text{u}).
$$

Примечание. Подготовка приточного воздуха для вентиляции зрительного зала по схеме «сверху-вверх» с частичной рециркуляцией возможна по двум вариантам (рис. 2):

*- вариант, соответствующий рис. 2,а* – наружный воздух смешивается с рециркуляционным (луч *НУ*), затем смесь (т.*С*) подогревается в калориферах (луч *СП*); приточный воздух (т.*П*) подается в помещение, где изменяет свое состояние, поглощая тепло и влагу (луч *ПВУ*). Вариант неприемлем, если т. *С* лежит ниже кривой насыщения  $\varphi = 100\%$ ;

*- вариант рис. 2,б* – наружный воздух подогревается в калориферах (луч *НН*/ ), подогретый наружный воздух (т.*H*/ ) смешивается с рециркуляционным (луч *H*/ *У*); полученная смесь – приточный воздух (т.*П*) подается в помещение, где изменяет свое состояние по лучу *ПВУ*.

Расход теплоты для нагревания воздуха в калориферах равен:

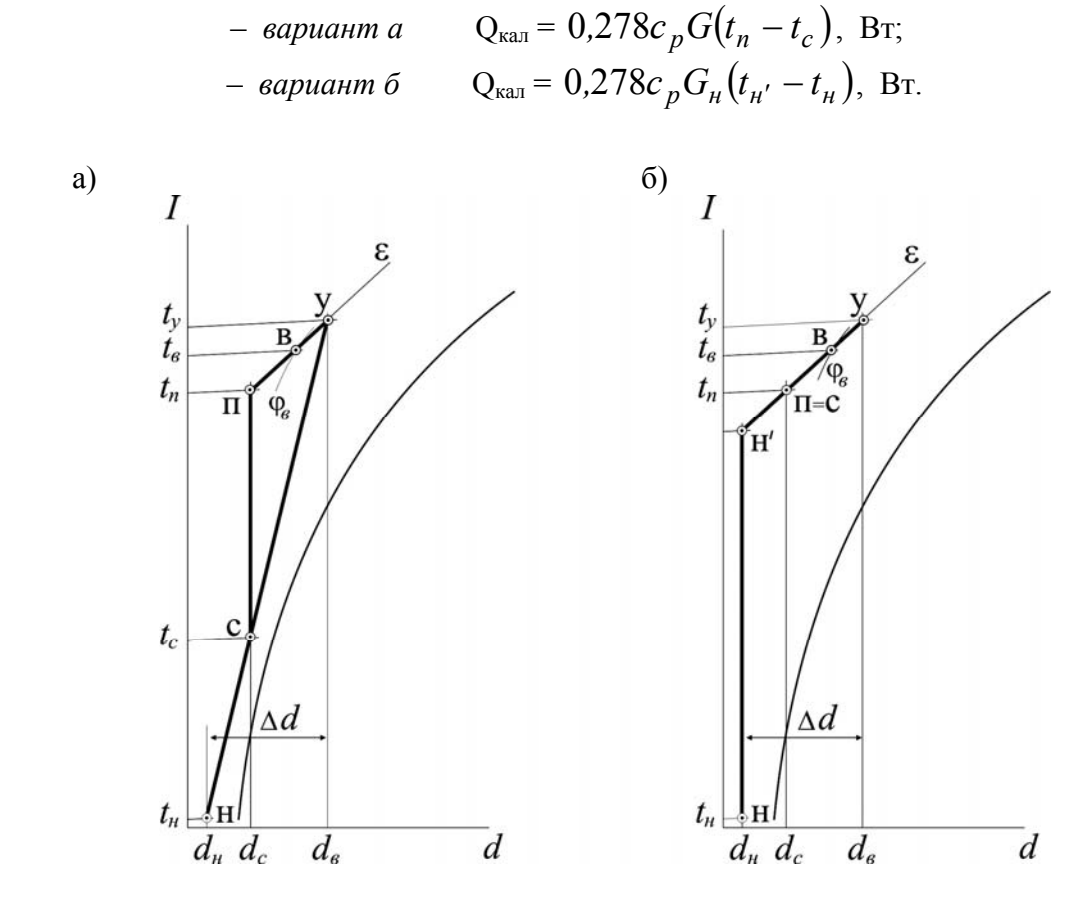

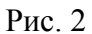

Построения на *I-d* диаграмме процессов обработки воздуха в холодный период проводим в следующем порядке (рис. 2, *а*).

Наносим на поле диаграммы точку *Н*, соответствующую состоянию наружного воздуха при  $t<sub>H</sub> = -32$ °С и  $\varphi<sub>H</sub> = 79$  %, и определяем его влагосодержание:

 $d_{\mu} = 0.2 \text{ r/kr}.$ 

Влага, выделяющаяся в помещении, ассимилируется только наружным воздухом. Определяем его ассимилирующую способность по влаге

$$
\Delta d = \frac{1000 \cdot W^{X}}{G_{\mu}} = \frac{1000 \cdot 10}{6000} = 1.7 \text{ r/kr}
$$

Влагосодержание воздуха в рабочей зоне рассчитываем с учетом коэффициента *<sup>d</sup> k* , учитывающего схему распределения воздуха и расположение источников тепла и влаги (Приложение 1):

$$
d_e = d_{\mu} + \frac{\Delta d}{k_d} = 0.2 + \frac{1.7}{1.15} = 1.68
$$
 r/kr.

На пересечении линии  $d_e = 1.68$  г/кг и изотермы  $t_e = 20$  °C определяем положение точки *B*, характеризующей состояние воздуха в рабочей зоне зала<sup>3</sup>:

$$
t_e = 20.0
$$
 °C;  $\varphi_e = 12\%$ ;  $d_e = 1.68$  r/kr;  $I_e = 24.5$  kJk/kr.

Находим влагосодержание удаляемого воздуха:

$$
d_y = d_n + \Delta d = 0.2 + 1.7 = 1.9
$$
 r/kr.

Через т.*В* проводим луч процесса  $\varepsilon^{X} = 4210$  кДж/кг и на пересечении с линией *dу=const* получаем т. *У*, параметры которой соответствуют состоянию удаляемого воздуха в зимнее время:

$$
t_y = 20.4
$$
 °C;  $\varphi_y = 13\%$ ;  $d_y = 1.9$  r/kr;  $I_y = 25.2$  kJ/K/rr.

Положение точки *С* на луче *НУ* процесса смешения наружного и рециркуляционного воздуха находим по влагосодержанию или температуре смеси:

$$
d_c = \frac{d_u G_u + d_y G_p}{G} = \frac{0.2 \cdot 6000 + 1.9 \cdot 12250}{18250} = 1.34 \text{ r/kr};
$$

$$
t_c = \frac{t_u G_u + t_y G_p}{G} = \frac{-32 \cdot 6000 + 20.4 \cdot 12250}{18250} = 3.2 \text{ °C}.
$$

Проводя из точки *С* луч нагрева смеси при *d<sup>с</sup>* = *const* до пересечения с лучом процесса в помещении  $\varepsilon^{X} = 4210 \text{ KJ/K/K}$ г, получим точку  $\Pi$ , соответствующую требуемым параметрам приточного воздуха:

$$
t_n = 18.8
$$
 °C;  $\varphi_n = 9\%$ ;  $d_n = 1.34$  r/kr;  $I_n = 22.0$  kJ/K/r.

Расход теплоты для нагревания воздушной смеси в калориферах равен:

$$
Q_{\text{real}} = 0.278.1.005.18250(18.8 - 3.2) = 79540 \text{ Br}.
$$

#### 1.5. Расчет воздухораспределения в зрительном зале

Цель расчета состоит в определении условий истечения струй, при которых в рабочей зоне будут обеспечены нормируемые параметры воздуха.

 $\overline{a}$ 

<sup>3</sup> При недостаточной относительной влажности воздуха в рабочей зоне используют системы доувлажнения воздуха непосредственно в помещении (см. Пример №2).

*Исходные данные*. Количество приточного воздуха  $L_n = 15340 \text{ m}^3/\text{v}$ . Нормируемая скорость воздуха в рабочей зоне *v<sup>в</sup>* = 0.5 м/с. Воздух подаем в верхнюю зону со стороны кинопроекционной параллельными настилающимися на потолок струями. Используем регулируемые приточные решетки типа РР. Расчетная схема подачи воздуха в зрительный зал показана на рис. 3.

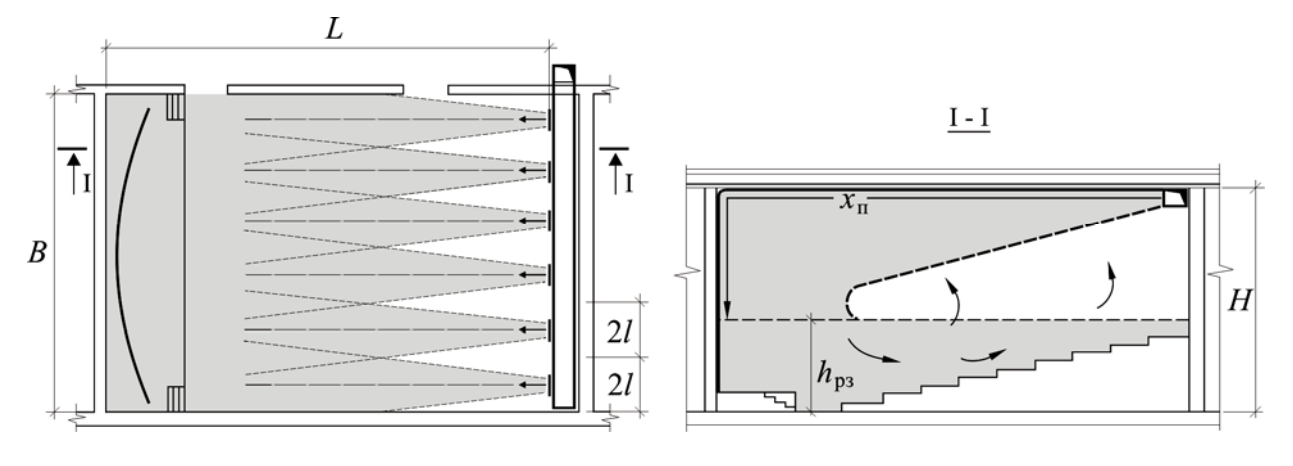

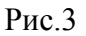

*Порядок расчета следующий*:

1. Выбираем количество отверстий под воздухораспределители, исходя из рекомендуемого расстояния между ними  $2l = 2 \div 3$  м:

$$
N = \frac{B}{2l} = \frac{12.75}{2} = 6
$$
 *III*

2. Определяем расход воздуха через одно приточное отверстие

$$
L_{\rm o} = 15240/6 = 2556 \, \mathrm{m}^3/\mathrm{H}.
$$

3. Находим требуемую площадь приточного отверстия, задавшись рекомендуемой скоростью истечения струи  $v_0 = 3 \div 4$  м/с:

$$
F = L_0/3600v_0 = 2556/3600.3.5 = 0.2 \text{ m}^2.
$$

4. Требуемой площади близка суммарная площадь живого сечения 2-х решеток типа РР-5 (табл.17.6 [1]) –  $F_{o} = 2 \times 0,096 = 0.192 \text{ m}^{2}$ . Габаритные размеры панели из 2-х решеток - 400×600. Действительная скорость истечения составляет

$$
v = L_0/3600F_0 = 2556/3600 \cdot 0.192 = 3.7
$$
 m/c.

4. По данным табл. 17.6 [1] кинематический коэффициент решетки РР – *m*1= 4.5. Для настилающейся струи –  $m_2 \approx \sqrt{2} \cdot m_1 = 6.4$ . Коэффициент сопротивления при боковом подводе воздуха к решетке, отнесенный к динамическому давлению, вычисленному по скорости в живом сечении решетки,  $\zeta = 2.2$ .

5. Определим геометрические параметры струи. Руководствуясь схемой рис. 3, находим длину струи от места истечения до входа в обитаемую зону

$$
x_n = L + (H - h_{p,3}) = 20 + (6.5 - 2.0) = 24.5 \text{ m}.
$$

Площадь поперечного сечения помещения, приходящаяся на одну струю

$$
F_n = H \cdot 2l = \frac{H \cdot B}{N} = \frac{6.5 \cdot 12.75}{6} = 13.8 \text{ m}^2.
$$

Параметр стеснения находим с учетом того, что струя полуограниченная

$$
\frac{x_n}{\sqrt{2F_n}} = \frac{24.3}{\sqrt{2.13.8}} = 4.6.
$$

6. Определяем допустимую скорость воздуха на входе в рабочую зону:

$$
v_x^{don} = 2v_g = 2 \cdot 0.5 = 1.0
$$
 m/c.

7. Вычисляем скорость истечения  $v_0$ , м/с, при которой подвижность воздуха в струе на расстоянии  $x_n$  не превысит допустимой величины.

Так как  $\frac{x_n}{\sqrt{2F_n}} > 2.1$ *x п*  $\frac{n}{n}$  > 2.1, расчет ведем по формулам (8.19), (8.21) табл. 8.2 [8]:

$$
\text{no (8.19)} \qquad v_0 = \frac{v_x^{\text{don}} x_n}{m_2 k_\text{e} k_\text{c} \sqrt{F_o}} = \frac{1.0 \cdot 24.5}{6.4 \cdot 1 \cdot 0.4 \cdot \sqrt{0.192}} = 21.8 \text{ m/c},
$$

где *k<sup>в</sup>* и *kс* – соответственно, коэффициенты, учитывающие взаимодействие параллельных струй и их стеснение ограждениями помещения (см. графики на рис.8.4 и 8.5 [8]; в расчетах принимать  $k_e=1$ );

$$
\text{no (8.21) } v_0 = \frac{10.5 \cdot v_{\text{off}}}{m_2} \sqrt{\frac{F_n}{F_o}} = \frac{10.5 \cdot 0.5}{6.4} \sqrt{\frac{13.8}{0.192}} = 6.9 \text{ m/c},
$$

здесь  $v_{o6p}$  - скорость стесненной струи в обратном потоке, принимается  $v_{o6p} = v_{o}$ .

Наименьшая из найденных по формулам (8.19) и (8.21) допустимая скорость больше действительной скорости, полученной в начале расчета воздухораспределителей. Это означает, что нормируемая подвижность воздуха в обитаемой зоне не будет превышена при скорости истечения *v* = 3.7 м/с.

Необходимость в расчете температурных характеристик струи возникает при подаче в помещение охлажденного кондиционированного воздуха.

Подачу приточного воздуха в зрительный зал осуществляем системой П-1. 1.6. Подбор и расчет оборудования приточной установки системы П-1.

*Исходные данные*: расход воздуха *G* = 18250 кг/ч (L<sub>n</sub>=15340 м<sup>3</sup>/ч); температура воздуха в холодный период до калориферов  $t_c$  = 3.2°C, после калориферов –  $t_n$ =18.8 °С; требуемая тепловая мощность калориферов –  $Q_{\text{kan}}$  = 79540 Вт; параметры теплоносителя –  $t_{\text{z}}$ =105°С,  $t_{\text{o}}$ =70°С.

**Узел воздухозабора.** Забор воздуха – через штампованные жалюзийные решетки типа СТД, установленные на высоте 2 м от уровня земли в пристроенной воздухозаборной шахте; для предотвращения поступления наружного воздуха в помещения подвала при неработающей приточной установке в воздухоприемнике смонтирован утепленный клапан без подогрева типа П.

### *Подбор жалюзийных решеток*.

1. Определяем требуемую площадь и количество решеток, исходя из рекомендуемой скорости в живом сечении  $v = 4 \div 6$  м/с,

$$
f = L_n/3600v = 15340/3600.5 = 0.85 \text{ m}^2.
$$

2. Выбираем из таб.8.8 [8] двенадцать решеток СТД 5289  $(A \times B = 150 \times 490)$  с суммарным живым сечением  $\Sigma f = 0.061.12 = 0.73$  м<sup>2</sup>. Решетки компонуем в панели с габаритными размерами  $4A \times B = 600(h) \times 490$  мм и устанавливаем на трех сторонах воздухозаборной шахты. Коэффициент местного сопротивления решетки СТД  $\xi$ = 1.2.

3. Скорость воздуха в живом сечении решеток равна:

$$
v = 15340/3600.0.73 = 5.8
$$
 m/c.

4. Аэродинамическое сопротивление решеток составит:

$$
\Delta p_{\text{ac},p} = \xi \frac{\rho v^2}{2} = 1.2 \cdot \frac{1.19 \cdot 5.8^2}{2} = 24.0 \text{ Ta.}
$$

*Подбор утепленного клапана.* 

1. По расходу  $L_n = 15340 \text{ m}^3/\text{v}$  из Приложения 2 выбираем клапан П1600×1000Э с живым сечением  $f = 1.28$  м<sup>2</sup> и габаритными размерами  $A \times B = 1150 \times 1630(h)$  мм,  $\xi = 0.2$ .

2. Рассчитываем скорость в живом сечении клапана

$$
v = 15340/3600.1.28 = 3.3
$$
 m/c.

3. Находим аэродинамическое сопротивление клапана

$$
\Delta p_{ym. \kappa n} = \xi \frac{\rho v^2}{2} = 0.2 \cdot \frac{1.19 \cdot 3.3^2}{2} = 1.3 \text{ Ta.}
$$

*Воздушный фильтр*. Для защиты помещений и вентиляционного оборудования от взвешенных частиц, содержащихся в наружном воздухе, используем воздушные фильтры III класса. Расчет ведем по методике, приведенной в гл. 4 [1]. Расход очищаемого воздуха  $L<sub>n</sub>=15340$  м<sup>3</sup>/ч, режим работы приточной системы двухсменный – *n* =16 часов.

1. Начальная запыленность наружного воздуха, согласно табл.4.3, может быть принята  $c_H = 0.5 \text{ m/s}^3$  (для жилых районов промышленных городов).

2. При объемах очищаемого воздуха до 40000 м<sup>3</sup>/ч могут быть использованы ячейковые фильтры ФяРБ конструкции Рекка. Технические данные фильтров принимаем по табл. 4.2 и табл. IV.1 прил. IV [1].

3. Требуемая площадь фильтрации при рекомендуемой удельной нагрузке  $L_{\text{yH}_1}$ = 7000 м<sup>3</sup>/(м<sup>2</sup>.ч) составит:

$$
f_{\rm T} = L_{\rm R}/L_{\rm YA1} = 15340/7000 = 2.19
$$
 m<sup>2</sup>.

4. По величине площади рабочего сечения унифицированной ячейки фильтров ФяРБ *f*1 = 0.22 м 2 (табл. IV.1) определяем необходимое число фильтрующих элементов (учитывая рекомендуемую компоновку ячеек в панели по табл. IV.2):

$$
n = f_{\rm r}/f_1 = 2.19/0.22 = 9.95 \approx 9 \text{ mT}.
$$

Принимаем компоновку ячеек в панели  $3\times3$ ; присоединительные размеры панели –  $\text{I} \times \text{I} = 1558 \times 1558$  мм.

5. Действительная площадь фильтрации и удельная воздушная нагрузка:

$$
f=f_1 \cdot n = 0.22.9 = 1.98 \text{ m}^2
$$
;  $L_{\text{y} \text{A}} = L_n / f = 15340/1.98 = 7750 \text{ m}^3 / (\text{m}^2 \cdot \text{v}).$ 

6. Начальное сопротивление фильтра определяем по рис. 4.3. При воздушной нагрузке  $L_{\text{y}_{\text{A}}}$  = 7750 м<sup>3</sup>/(м<sup>2</sup>.ч) оно составляет 47 Па. Рекомендуемое конечное сопротивление фильтра перед регенерацией находим из табл.  $4.2 - \Delta p_{\phi} = 150$  Па. Тогда расчетное увеличение сопротивления фильтра между регенерациями:

$$
H = 150 - 47 = 103
$$
  $\Pi$ a.

7. Фактическую пылеемкость фильтра при *Н* = 103 Па определяем по рис. 4.4 (линия 1) – *G*<sub>y</sub> = 2300 г/м<sup>2</sup>.

8. По рис. 4.4 находим среднюю эффективность очистки в фильтре (линия I)

$$
\eta = 100 - (1 - E) = 100 - 18 = 82\%.
$$

9. При эффективности фильтра  $\eta = 82\%$  количество пыли, собирающейся на фильтрующей поверхности в 1 сутки, составит:

$$
G_1^{\text{cyt}} = L_{\text{y} \text{t}} \cdot c_{\text{h}} \cdot \eta \cdot n = 7750 \cdot 0.0005 \cdot 0.82 \cdot 16 = 50.8 \text{ r/(m}^2 \cdot \text{cyt}).
$$

10. Продолжительность работы фильтра между регенерациями:

$$
\tau = G_y / G_1^{\text{cyr}} = 2300/50.8 \approx 45 \text{ cyr}.
$$

**Калориферная установка**. Для нагрева воздуха используют многоходовые стальные пластинчатые калориферы типа КВС-П и КВБ-П, или биметаллические со спирально-накатным оребрением типа КСк3 и КСк4. Расчет калориферов ведем по методике, приведенной в п.11.3, Г [1]:

1. Задаваясь массовой скоростью воздуха  $\varphi = 8 \text{ kT/(c·m}^2)$  (рекомендуется в пределах 6÷11 кг/с $\cdot$ м<sup>2</sup>), определяем необходимую площадь живого сечения калориферов по воздуху:

$$
f''_6 = G/3600. \nu p = 18250/(3600.8) = 0.63 \text{ m}^2.
$$

2. По данным табл. II.18 прил.II [1] принимаем к установке калорифер КВБ10- П-01УЗ:

- площадь живого сечения по воздуху (фронтальная) 2 ;
- площадь сечения по теплоносителю

- площадь поверхности нагрева *F1* = 27.7 м

$$
f_w = 0.0016 \text{ m}^2;
$$
  

$$
F_l = 27.7 \text{ m}^2.
$$

3. Определяем действительную массовую скорость воздуха в калорифере:

$$
\nu \rho = G/3600 \cdot f_e = 18250/(3600.0.585) = 8.7 \text{ kT/(c·m}^2).
$$

4. Находим расход питающей воды:

$$
G_w = \frac{Q_{\kappa a n}}{0.278 c_w (t_z - t_o)} = \frac{79540}{0.278 \cdot 4.19 \cdot (130 - 70)} = 1062 \text{ kT}/4,
$$

где  $c_w = 4.19 \text{ kJ} \cdot \text{K} \cdot \text{K} \cdot \text{C} - \text{ten no} \cdot \text{K} \cdot \text{C} \cdot \text{C}$ 

5. Определяем скорость воды в трубках калорифера (при плотности воды  $\rho$  =  $1000 \text{ kT/m}^3$ ):

$$
w = G_w/(3600 \rho f_w) = 1062/(3600 \cdot 1000 \cdot 0,0016) = 0.18 \text{ m/c}.
$$

6. По массовой скорости *v*=8.7 кг/(с.м 2 ) и скорости воды *w*=0.18 м/с по табл.II.21 [1] находим коэффициент теплопередачи калорифера:

$$
K = 51.8 \text{ Br/m}^2\text{°C}.
$$

7. Вычисляем необходимую площадь поверхности нагрева калориферной установки

$$
F_m = \frac{Q_{\kappa a n}}{K \left(\frac{t_c + t_o}{2} - \frac{t_c + t_n}{2}\right)} = \frac{79540}{51.8 \cdot \left(\frac{105 + 70}{2} - \frac{3.2 + 18.8}{2}\right)} = 20.1 \text{ m}^2.
$$

8. Определяем величину запаса площади поверхности калорифера:

$$
z = \frac{F_1 - F_m}{F_m} \cdot 100 = \frac{27.7 - 20.1}{20.1} \cdot 100 = 37.8 \text{ %.}
$$

Запас поверхности нагрева больше допустимого  $10\% \le z_{\text{non}} \le 20\%$ .

Принимаем к установке 2 калорифера КВС6Б-П-01УЗ с последовательной обвязкой по воде.

Используя данные табл. II.22 прил. II [1], получаем:

$$
\Sigma f_s = 2 \times 0.267 = 0.534 \text{ m}^2
$$
;  $f_w = 0.00087 \text{ m}^2$ ;  $\Sigma F_l = 2 \times 12.92 = 25.84 \text{ m}^2$ .

Продолжим расчет с п. 3:

- 3.  $vp = 18250/(3600.0.534) = 9.5 \text{ кr}/(c \cdot \text{m}^2)$ .
- 4.  $G_w = 1062 \text{ kT/y}.$
- 5.  $w = 1062/(3600 \times 1000 \times 0,00087) = 0.34$  M/c.
- 6.  $K = 44.9 \text{ Br/m}^2 \text{°C (табл. II.25 Приложение II).}$
- 7.  $F_m = 23.15 \text{ m}^2$ .
- 8.  $z = (25.84 23.15) \cdot 100/23.15 = 11.6 \%$ .

Такой запас поверхности нагрева удовлетворяет требованиям.

9. Аэродинамическое сопротивление калориферной установки при массовой скорости  $\varphi$  = 9.5 кг/(с $\cdot$ м<sup>2</sup>) составляет 185.9 Па. С учетом запаса в 10% –

 $\Delta p_{\text{real}} = 1.1 \times 185.9 = 204.5 \text{ }\text{Ta}.$ 

Габаритные размеры калориферной установки – 602×1150мм (табл. II.23 прил. II [1]). Схема обвязки калориферов по воде показана на рис. 4.

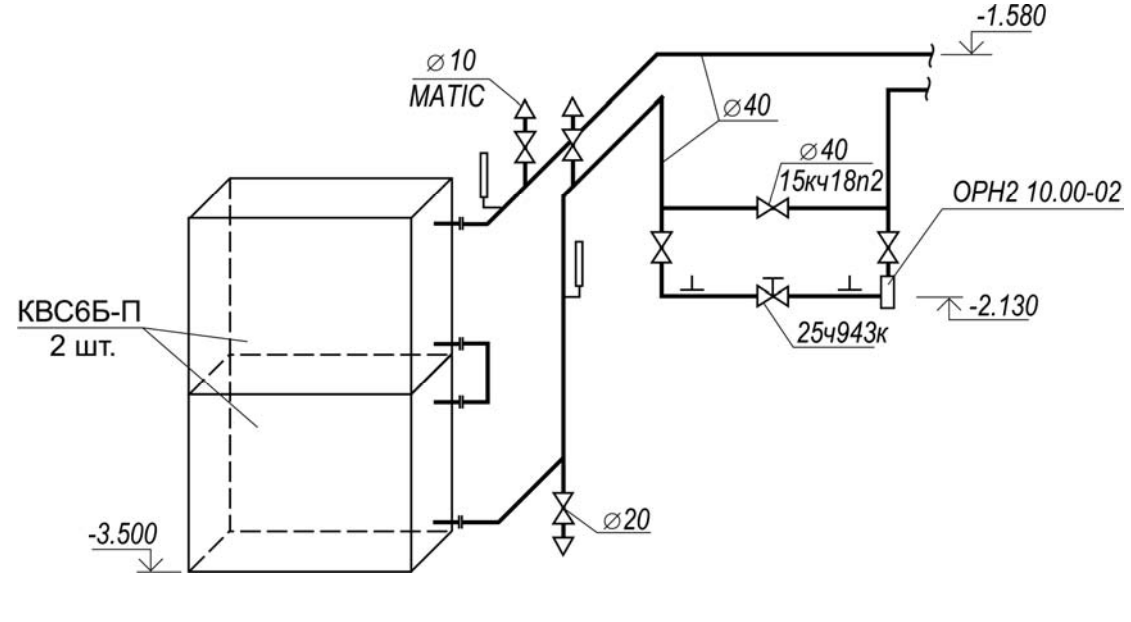

Рис. 4

**Расчет воздуховодов**. Расчетная схема системы П-1 представлена на рис.5, где указаны расходы воздуха по участкам и их номера. Расчетная схема вносится в пояснительную записку. Схемы систем вентиляции, помещаемые на чертежах, оформляются в соответствии с указаниями [9].

Расчет воздуховодов ведется по методике, приведенной в п. 22.3 [1]. Цель расчета состоит в определении потерь давления в сети и увязке потерь давления в точках разветвления, что обеспечит проектное потокораспределение в сети.

Воздуховоды примем прямоугольными из шлакобетонных плит. Поперечные размеры и пропускная способность воздуховодов приведены в табл. 22.8. Эквивалентная шероховатость шлакобетонных плит –  $K_2$ =1.5 мм (табл. 22.11). Допустимые скорости движения воздуха в каналах указаны в табл. 22.13.

Расчет ведем в табличной форме (табл. 2). Коэффициенты местных сопротивлений по участкам приведены ниже.

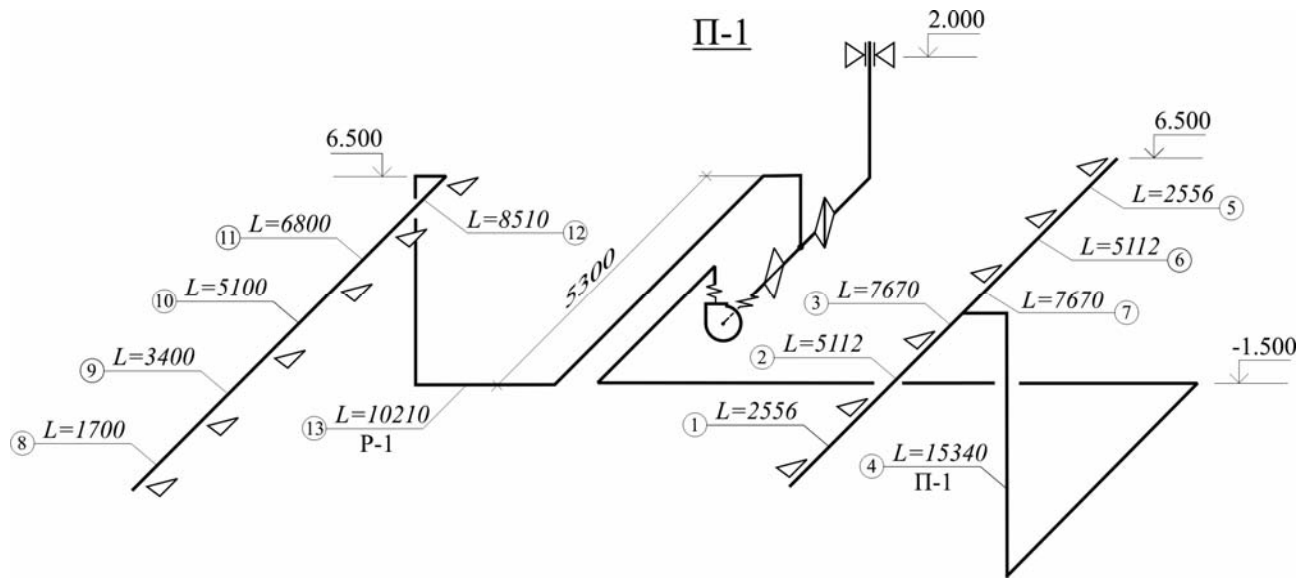

Рис.5

Таблица 2

**Аэродинамический расчет приточной системы П-1** 

| Расход воздуха<br>№ участка<br>$L, \mathrm{M}^3/\mathrm{q}$ |                | участка              | $\nu$ , M/C               | Размеры<br>воздуховодов |                              | me-<br>z                     | Потери<br>на трение        |                          | $\mathbb{E}$<br>ਸ਼ੰ<br>≏          |                                                            |                                                                           | $R_{\rm yz}$ ln<br>$\Box$ |
|-------------------------------------------------------------|----------------|----------------------|---------------------------|-------------------------|------------------------------|------------------------------|----------------------------|--------------------------|-----------------------------------|------------------------------------------------------------|---------------------------------------------------------------------------|---------------------------|
|                                                             | l, M<br>Длина  | Скорость<br>воздуха, | $A \times B$<br><b>MM</b> | $d^v$ экв,<br>MM        | Поправка на<br>$1000X$ OB-Tb | $R_{\rm{VJ},R}$<br>$\Pi$ a/M | $R_{\rm yz}ln,$<br>$\Pi$ a | Динамиеское<br>давление, | Сумма<br><b>KCM</b><br>$\Sigma$ ξ | Местные потери<br>давления<br>$\mathbb{H}$<br>$\mathbf{z}$ | Общие потери дав<br>ления на уч.,<br>$\hat{\phantom{a}}$<br>$\frac{N}{4}$ |                           |
| 1                                                           | $\overline{2}$ | $\overline{3}$       | $\overline{4}$            | 5                       | 6                            | 7                            | 8                          | 9                        | 10                                | 11                                                         | 12                                                                        | 13                        |
|                                                             |                |                      |                           |                         |                              | Приточный воздуховод         |                            |                          |                                   |                                                            |                                                                           |                           |
| 1                                                           | 2556           | 2.1                  | 3.4                       | 650×320                 | 429                          | 1.46                         | 0.29                       | 0.9                      | 6.9                               | 5.16                                                       | 35,6                                                                      | 36.5                      |
| $\overline{2}$                                              | 5112           | 2.1                  | 4.2                       | 650×520                 | 578                          | 1.5                          | 0.31                       | 1.0                      | 10.6                              | $-0.04$                                                    | $-0.4$                                                                    | 0.6                       |
| 3                                                           | 7670           | 1.0                  | 4.6                       | 650×720                 | 683                          | 1.52                         | 0.33                       | 0.5                      | 12.7                              | 1.04                                                       | 13.2                                                                      | 13.7                      |
| $\overline{4}$                                              | 15340          | 22.5                 | 8.0                       | 650×820                 | 725                          | 1.64                         | 0.78                       | 28.8                     | 38.4                              | 6.18                                                       | 237.3                                                                     | 266.1                     |
| Суммарное сопротивление приточного воздуховода              |                |                      |                           |                         |                              |                              |                            |                          |                                   | 316.9                                                      |                                                                           |                           |
| Сопротивление элементов воздухозаборного узла               |                |                      |                           |                         |                              |                              |                            |                          |                                   | 175.3                                                      |                                                                           |                           |
| Сопротивление калориферной установки                        |                |                      |                           |                         |                              |                              |                            |                          | 204.5                             |                                                            |                                                                           |                           |
| Расчетные потери давления в системе П-1                     |                |                      |                           |                         |                              |                              |                            |                          |                                   | $\Sigma$ 696.7                                             |                                                                           |                           |

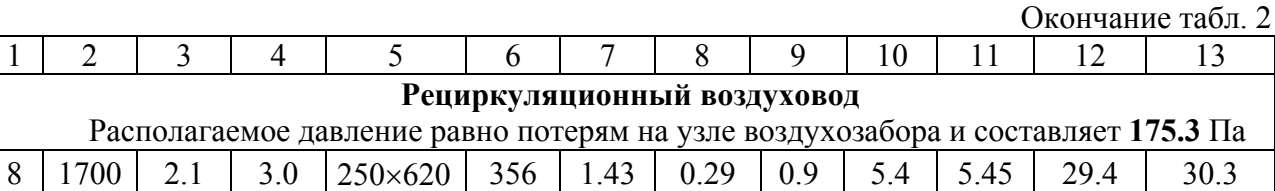

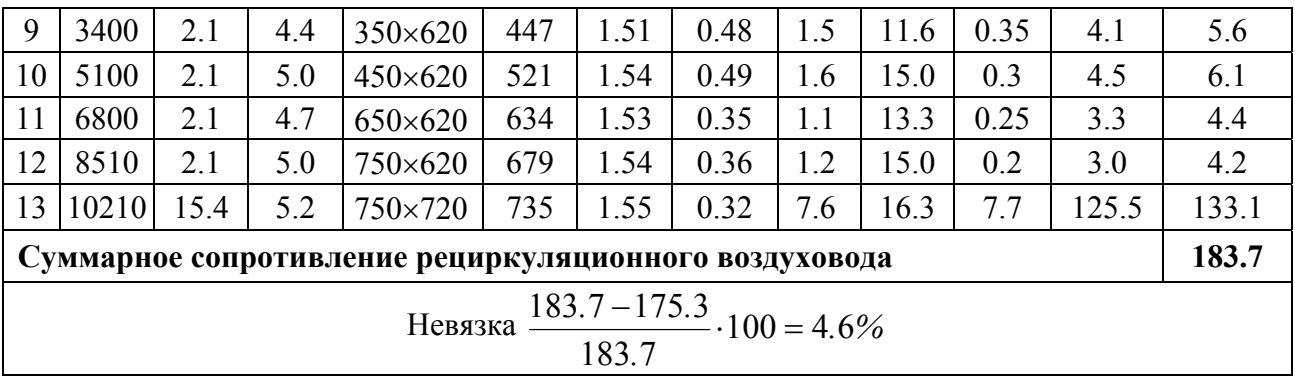

Примечания к таблице:

- 1. Высота воздуховодов, находящихся в зрительном зале, принята постоянной исходя из эстетических соображений.
- 2. Значения коэффициента, учитывающего влияние шероховатости *n*, и удельных потерь на трение *R*y<sup>д</sup> определяются, соответственно, по таблицам 22.12 и 22.15 [1].
- 3. Коэффициенты местных сопротивлений при проходе мимо средних отверстий в нагнетательном воздуховоде приняты из табл. 22.19 [8].
- 4. Диаметр, эквивалентный по скорости, подсчитывается по формуле *А Б*  $d_{\text{3} \kappa \theta}^{\nu} = \frac{2AB}{A+B}$ , мм.
- 5. Потерями на трение и местными потерями, связанными с внезапными расширениями и сужениями потоков в узле воздухозабора и в секциях приточной камеры пренебрегаем ввиду того, что размеры каналов здесь велики и скорости очень малы.
- 6. Ветка с участками 5-6-7 увязывается с участками направления 1-2-3 в силу полной симметричности и в таблицу не введена.

#### **Определение коэффициентов местных сопротивлений**

#### Участок 1

*Последнее боковое приточное отверстие* (табл.22.18 [1]) размером 400×600

$$
\text{hypu} \quad \frac{F_{\text{om}e}}{F_0} = \frac{400 \times 600}{650 \times 320} = 1.15 \quad \rightarrow \xi = 2.62 \, ;
$$

*Решетка типа РР*. Выше было найдено значение КМС ξ<sub>0</sub>=2.2, отнесенное к динамическому давлению, вычисленному по скорости в живом сечении решетки  $v_0$  = 3.7 м/с. На участке 1 скорость иная  $-v = 3.4$  м/с, поэтому надо пересчетом найти нужное значение  $\xi$ :

$$
\xi = \xi_0 \frac{P_{\pi_0}}{P_{\pi}} = \xi_0 \cdot \left(\frac{v_0}{v}\right)^2 = 2.2 \cdot \left(\frac{3.7}{3.4}\right)^2 = 2.6.
$$

*Проход мимо среднего приточного отверстия* (табл. 22.19 [8])

$$
\text{hyp} \quad \frac{v_2}{v_1} = \frac{3.4}{4.2} = 0.8 \quad \xi = -0.06 \, .
$$

Сумма КМС на участке 1:  $\Sigma \xi = 2.62 + 2.6 - 0.06 = 5.16$ .

Участок 2

*Проход мимо среднего приточного отверстия* 

$$
\text{hyp} \quad \frac{v_2}{v_1} = \frac{4.2}{4.6} = 0.91 \quad \xi = -0.04 \, ;
$$

Участок 3

*Тройник прямой приточный прямоугольного сечения* – *на проход* (табл. 22.27)

$$
\text{hypu} \quad \frac{v_{\text{\tiny T}}}{v_{\text{\tiny C}}} = \frac{4.6}{8.0} = 0.58 \quad \xi = 1.04 \, .
$$

Участок 4

 $K$ олено *с* острыми кромками 90° (табл. 22.23) –  $\xi$  =1.2.

Поправочный коэффициент для прямоугольного сечения  $c = 1.03$  при  $\frac{u_0}{v_0} = \frac{0.00}{0.00} = 0.79$ 820 650  $\frac{d_0}{b_0} = \frac{650}{820} = 0.79$ .

Поскольку на участке мы имеем пять колен, то  $\Sigma \xi = 5 \times 1.2 \times 1.03 = 6.18$ .

#### **Рециркуляционный воздуховод.**

Участок 8

*Первое боковое вытяжное отверстие* (табл. 22.18) размером 350400 мм

$$
\text{hyp} \quad \frac{F_{\text{om}}}{F_0} = \frac{0.14}{0.155} = 0.9 \quad \xi = 2.7 \, ;
$$

*Решетка вытяжная архитектурная* –  $F_{\text{xc}}$  = 0.135 м<sup>2</sup>,  $v_0 = \frac{1700}{2500 - 0.135} = 3.5$  $3600 \cdot 0.135$  $v_0 = \frac{1700}{3600 \cdot 0.135} = 3.5 \text{ m/c} \rightarrow$ 

$$
\xi_0 = 1.8 \text{ (ra6.22.22)}.
$$

Пересчитываем  $\xi$  на скорость в канале  $\xi = 1.8 \cdot \left| \frac{3.5}{2.8} \right| = 2.45$ 3.0  $1.8 \cdot \left(\frac{3.5}{2.8}\right)^2$  $.8 \cdot \left(\frac{3.5}{3.0}\right)^2 = 2.$  $\setminus$  $\xi = 1.8 \cdot \left(\frac{3.5}{3.8}\right)^2 = 2.45$ .

*Проход мимо среднего вытяжного отверстия* 

$$
\text{IPM} \quad \frac{F_{\text{om}e}}{F_1} = \frac{0.135}{0.217} = 0.62 \quad \text{M} \quad \frac{L_{\text{om}e}}{L_2} = \frac{1700}{3400} = 0.5 \quad \xi = 0.3 \, ;
$$

Сумма КМС на участке 8:

$$
\Sigma \xi = 2.7 + 2.45 + 0.3 = 5.45.
$$

Участок 9

*Проход мимо среднего вытяжного отверстия* 

$$
\text{ыри} \quad \frac{F_{\text{om8}}}{F_1} = \frac{0.135}{0.279} = 0.48 \text{ и} \quad \frac{L_{\text{om8}}}{L_2} = \frac{1700}{5100} = 0.3 \quad \xi = 0.35 \, ;
$$

Участок 10

*Проход мимо среднего вытяжного отверстия* 

$$
\text{ыри} \quad \frac{F_{\text{om}e}}{F_1} = \frac{0.135}{0.403} = 0.33 \text{ и} \quad \frac{L_{\text{om}e}}{L_2} = \frac{1700}{6800} = 0.25 \quad \xi = 0.3 \, ;
$$

Участок 11

*Проход мимо среднего вытяжного отверстия*

$$
\text{ыри} \quad \frac{F_{\text{oms}}}{F_1} = \frac{0.135}{0.465} = 0.29 \text{ и} \quad \frac{L_{\text{oms}}}{L_2} = \frac{1700}{8510} = 0.2 \quad \xi = 0.25 \, ;
$$

Участок 12

*Проход мимо среднего вытяжного отверстия*

$$
\text{ыри} \quad \frac{F_{\text{om}}}{F_1} = \frac{0.135}{0.465} = 0.29 \text{ и} \quad \frac{L_{\text{om}}}{L_2} = \frac{1710}{10210} = 0.17 \quad \xi = 0.2;
$$

Участок 13

*Колено с острыми кромками* 90° (табл. 22.23) –  $\xi$  =1.2. Для шести колен  $\Sigma \xi$  = 6×1.2 = 7.2.

*Внезапное расширение* при присоединении рециркуляционного воздуховода к промежуточной секции приточной камеры. Зададимся ориентировочно значением  $\frac{T_0}{T} = 0.3$  $\frac{F_0}{F_1}$  = 0.3. Тогда по табл.22.31[1]  $\xi = 0.5$ . Всего на участке 13:  $\Sigma \xi = 7.2 + 0.5 = 7.7$ .

**Вентиляторный агрегат**. Вентагрегат подбираем по рекомендациям п.11.3 [1]. Предварительный подбор производится по сводному графику характеристик (рис. I.1 прил. I.1 [1]), окончательный – по графикам индивидуальных характеристик. Требуемые параметры вентилятора:

– подача (с учетом потерь воздуха из-за неплотности воздуховодов  $15\%$ )

$$
L = 1.15 \cdot 15340 = 17640 \,\mathrm{m}^3/\mathrm{H}.
$$

– полное давление *Р* = 697 Па.

По рис.I.1 и I.7 подбираем вентагрегат E8.100-1, имеющий КПД  $\eta = 0.84$  в требуемой точке. По таблице I.1 находим, что вентагрегат компонуется из вентилятора ВЦ4-75 №8 с диаметром рабочего колеса D<sub>ном</sub> и электродвигателя 4А132S6 мощностью *N* =5.5 кВт с числом оборотов *n* = 965 об/мин. Схема исполнения – 1. Габаритные и присоединительные размеры вентилятора приведены в табл. I.5 [1].

Примечание:

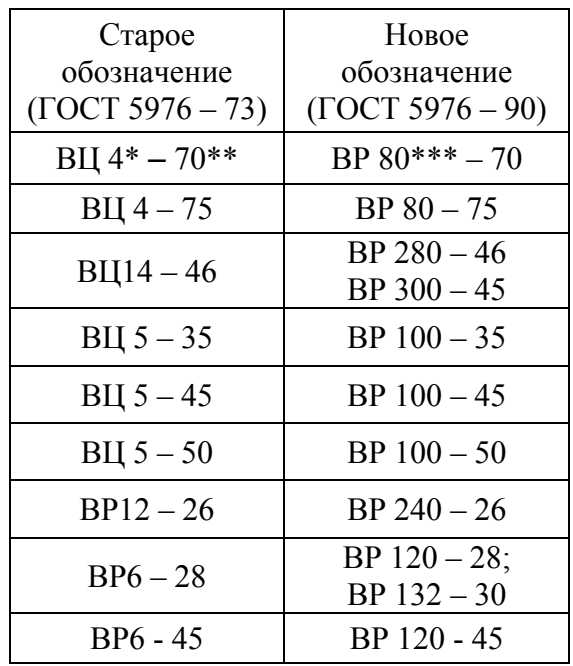

С 1995 года отечественные предприятия перешли на выпуск нового номенклатурного ряда вентиляторов, обладающих улучшенными шумовыми и аэродинамическими характеристиками. Соответствие обозначений заменяемых радиальных вентиляторов приведено в таблице. Здесь:

\* – пятикратная величина коэффициента полного давления, округленная до целых чисел.

 $*** -$  быстроходность, м/с, округленная до целых чисел.

\*\*\* – стократная величина коэффициента полного давления, округленная до целых чисел.

Радиальные вентиляторы низкого и среднего давления отечественного производства представляют компании ИННОВЕНТ, ВЕЗА, ОАО «МОВЕН», НОВОВЕНТ, КлиматВент Маш, ОАО НЭМЗ «ТАЙРА» и др.

1.7. Подбор оборудования вытяжных систем.

Вытяжная система в зрительном зале естественная с помощью шахт, оборудованных дефлекторами ЦАГИ. Для возможности посезонной регулировки расхода удаляемого воздуха принимаем три вытяжных системы ВЕ-1, ВЕ-2 и ВЕ-3 с одинаковым расходом воздуха:

$$
L_1 = L_y / n = 15600/3 = 5200 \text{ m}^3/\text{H}.
$$

Подбор дефлектора для теплого периода года ведем по методике, приведенной в [10]:

1.  $L_1 = 5200 \text{ m}^3/\text{V}$ .

2. Рассчитываем располагаемое давление:

$$
\Delta p_{\rm p} = \Delta p_{\rm rp} + \Delta p_{\rm a} \ln \Pi a
$$

где  $\Delta p_{\text{TD}} = hg(\rho_{\text{H}} - \rho_{\text{B}})$  – гравитационное давление в шахте, Па (*h* – разность отметок между устьем вытяжной шахты и центром вытяжных отверстий в зале, м);

 $\Delta p_{\text{Q}} = k v^2 \rho_H/2$  – давление, создаваемое действием ветра, Па (*k* – аэродинамический коэффициент дефлектора, для круглых дефлекторов ЦАГИ *k* = 0,4).

При *h* =3 м, <sup>н</sup> =1.19 кг/м 3 , в=1.17 кг/м <sup>3</sup> имеем: *р*<sup>р</sup> = 3.9.8(1.19 – 1.17) + 0.4.3.8<sup>2</sup> .1.19/2 = 4.0 Па.

3. Пренебрегая потерями давления на трение в шахте, определяем скорость в горловине дефлектора:

$$
v_{\text{def}} = \sqrt{\frac{2\Delta p_p}{\rho_e \left(\xi_{\text{BX}} + \xi_{\text{def}}\right)}} = \sqrt{\frac{2 \cdot 4.0}{1.17(0.5 + 1.2)}} = 2.0 \text{ m/c}.
$$

где  $\xi_{\text{BX}}$  - коэффициент местного сопротивления входа в вентиляционную шахту,  $\xi_{\text{BX}} = 0.5$ ;  $\xi_{\text{neh}}$  - коэффициент местного сопротивления круглого дефлектора ЦАГИ,  $\xi_{\text{neh}} = 1.2$ .

4. Требуемый диаметр дефлектора найдем по формуле:

$$
D_{\text{mpe6}} = \sqrt{\frac{4L_1}{3600\pi v_{\text{neb}}}} = \sqrt{\frac{4 \cdot 5200}{3600 \cdot 3.14 \cdot 2.0}} = 0.96 \text{ m}.
$$

5. Принимаем к установке дефлекторы Т24 с диаметром *D* = 1000 мм. В вытяжных шахтах предусматриваем регулирующий клапан и поддон с системой труб для сбора и отвода конденсата в холодный период.

### 2. ВЕНТИЛЯЦИЯ КИНОПРОЕКЦИОННОЙ И ПЕРЕМОТОЧНОЙ

#### 2.1. Определение расчетного воздухообмена

Вентиляция кинопроекционной и киноперемоточной принимается приточно-вытяжная с механическим побуждением самостоятельными приточной П-2 и вытяжной В-7 системами. Вентиляционное оборудование системы В-7 принято в искрозащищенном исполнении.

Воздух из кинопроекционной удаляется через местные отсосы от двух кинопроекторов (с ксеноновыми лампами мощностью 3 кВт) с интенсивностью

$$
L_{\text{MO}} = 600 \times 2 = 1200 \text{ m}^3/\text{q (ra6\text{J}l. 3.12 [1])}
$$

и из верхней зоны в количестве

$$
L_{\rm y} = V_{\rm nom} \times \kappa p_{\rm y} = 66.0 \times 3 = 198 \, \text{m}^3/\text{V}.
$$

Всего удаляется из кинопроекционной

$$
\Sigma L_y = 1200 + 198 = 1398
$$
 m<sup>3</sup>/4.

Такое же количество воздуха подается в кинопроекционную через две решетки РР-4 (200 $\times$ 400).

В перемоточной воздух удаляется из верхней зоны через отверстие, снабженное решеткой РР-1, в количестве  $L_y = V_{\text{now}} \times \kappa p_y = 27.0 \times 2 = 54$  м<sup>3</sup>/ч и в таком же количестве подается в верхнюю зону от системы П-2. Пример устройства вентиляции кинопроекционной и перемоточной представлен на рис. 6.

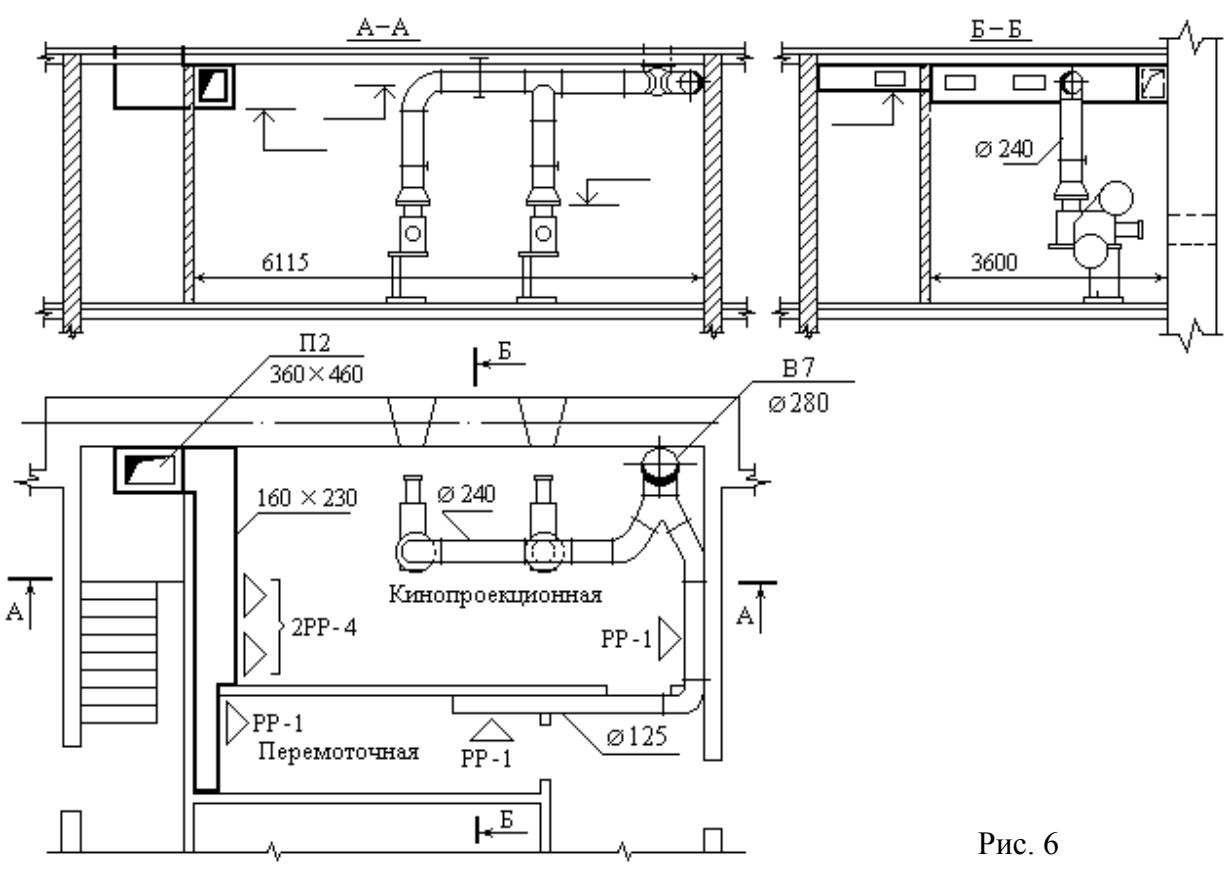

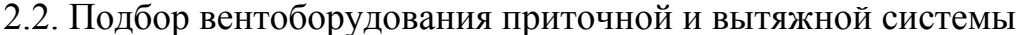

*Система П-2* (выбор ориентировочный без детального расчета - по Прилож. 2)

 $L = 1398 + 54 = 1452 \text{ m}^3/\text{H}$ ,  $P_p = 200 \text{ T}$ a.

Принимаем к установке моноблочную приточную установку AEROMASTER FP2.7 (REMAK, Чехия) с водяным теплообменником тепловой мощностью

 $Q_{\kappa a\eta} = 0.278 \cdot 1.005 \cdot 1452 \cdot 1.42 \cdot (20 + 32) = 30000 \,\text{Br}.$ 

Выбор компоновки и характеристик основных элементов моноблока выполняем по программе «AeroCad», поставляемой фирмой-производителем. Исполнение – подвесное, под потолком на кронштейнах. Габаритные размеры установки: фронтальное сечение  $690\times360$  мм, длина - 1410 мм.

Примечание. Моноблочные приточные установки имеют небольшие габариты, хорошо вписываются в подшивной потолок. Использование в них вентилятора с пластиковым колесом и двигателя с внешним ротором делает их малошумными, а выносной пульт управления позволяет пользователю, при необходимости, самостоятельно управлять установкой. Поперечное сечение моноблока имеет такие размеры, что средняя скорость потока в корпусе не превышает 3÷6 м/с, при этом достигаются минимальные аэродинамические потери во всех элементах приточной установки и оптимальные скорости для калориферов и фильтров. Стандартный фильтровальный блок включает карманный фильтр; средняя нормальная скорость через ткань не превышает 0,6 м/с, что обеспечивает низкое аэродинамическое сопротивление и относительно большой срок службы фильтра. Максимальная скорость потока на выходе из установки не превышает 6÷8 м/c.

Фирмы-производители выпускают моноблоки двух-четырех типоразмеров, покрывающих диапазон от 200 до 5000 м<sup>3</sup> /ч. Необходимые производительность и давление устанавливается за счет изменения частоты вращения рабочего колеса вентилятора, которая регулируется частотой вращения двигателя или передаточным числом шкивов.

Моноблоки выпускаются в двух исполнениях: с электрическим и водяным теплообменником. Режимы работы водяных калориферных секций в конкретных условиях устанавливаются с помощью перепускного воздушного клапана и двухходового крана с электроприводом или за счет применения схемы с трехходовым краном с электроприводом и циркуляционным насосом (см. рис. 7).

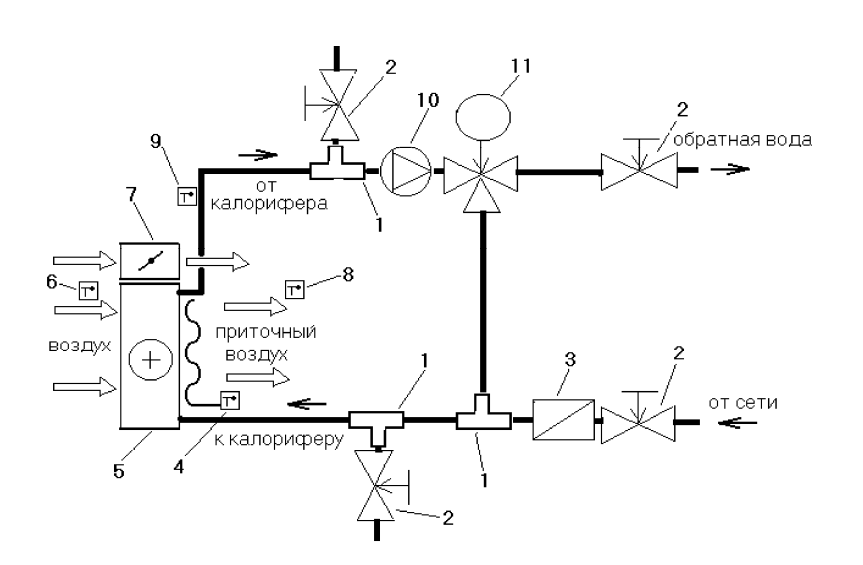

Рис. 7 Пример схемы обвязки водяного калорифера с циркуляционным насосом:

1 – тройник; 2 – кран; 3 – входной фильтр; 4 – дополнительный капиллярный датчик температуры воздуха после калорифера системы защиты калорифера от замораживания; 5 – водяной калорифер; 6 – датчик температуры наружного воздуха; 7 – клапан перепуска воздуха в обход калорифера; 8 – датчик температуры воздуха, подаваемого в помещение; 9 – датчик температуры обратной воды системы защиты калорифера от замораживания; 10 – циркуляционный насос; 11 – трехходовой кран с управляемым электроприводом

Приточные установки с требуемыми характеристиками могут быть собраны и из отдельных функциональных блоков в каркасно-панельном исполнении. Стандартная «сборка» состоит из следующих основных модулей (в порядке расположения): входной клапан с электроприводом 1; фильтр 2; канальный вентилятор 3; теплообменник 4 (электрический, водяной или паровой), глушитель шума 5 (рис. 8).

Каркасно-панельные и канальные сборные приточные установки выпускаются отечественными фирмами ВЕЗА, АРК-ТИКА, ЕВРОКЛИМАТ и др. В Приложении 2 приведены характеристики канальных установок фирмы REMAK (Чехия).

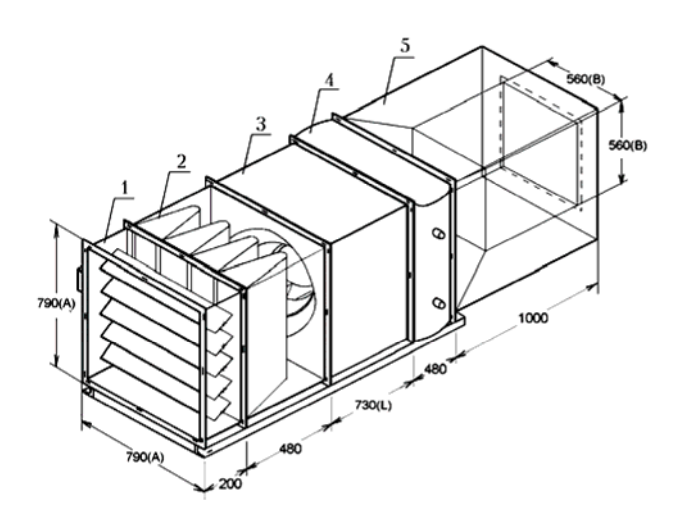

Рис. 8 Приточная установка в виде «сборки»

*Система В-7* (*L*=1452 м<sup>3</sup>/ч,  $P_p$ =150 Па) – принимаем к установке крышный вентилятор ВКР-ИННОВЕНТ 2-2 (см. Приложение 2) с диаметром рабочего колеса  $D_{\text{HOM}}$ , электродвигателем АИР56В2  $N_{\text{y}} = 0.25$  кВт,  $n = 3000$  об/мин.

## 3. ВЕНТИЛЯЦИЯ ПОМЕЩЕНИЙ КЛУБНОЙ ЧАСТИ

Помещения клубной части здания оборудуются приточно-вытяжной вентиляцией с искусственным и естественным побуждением. Номера систем указаны в табл. 3.

Объёмы удаляемого и подаваемого воздуха определяются по нормативной кратности воздухообмена, *кр* , ч-1 (табл. 2.12 [1]) :

$$
L_{\rm n} = \kappa p_{\rm n} \cdot V_{\rm non} ; \qquad L_{\rm y} = \kappa p_{\rm y} \cdot V_{\rm non} , \quad {\rm n}^{3}/\mathbf{q}.
$$

Для некоторых помещений  $\kappa p_{\rm u} \neq \kappa p_{\rm v}$ , тогда количество воздуха, необходимое для сбалансирования притока и вытяжки, подается в соседние «чистые» помещения (коридоры, рекреации, фойе, вестибюли) или удаляется из «грязных» помещений (санузлы, курительные, буфеты и т.п.).

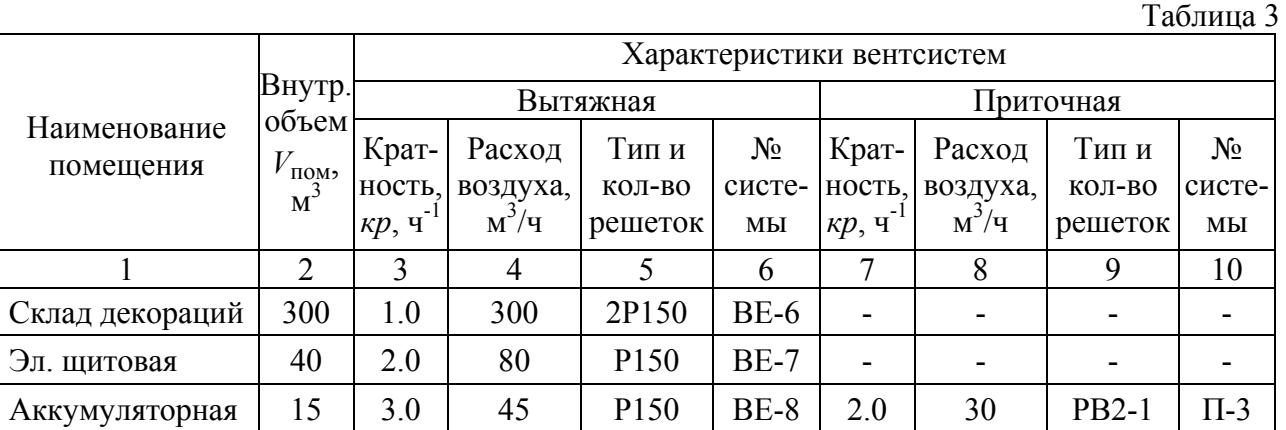

Окончание табл. 3

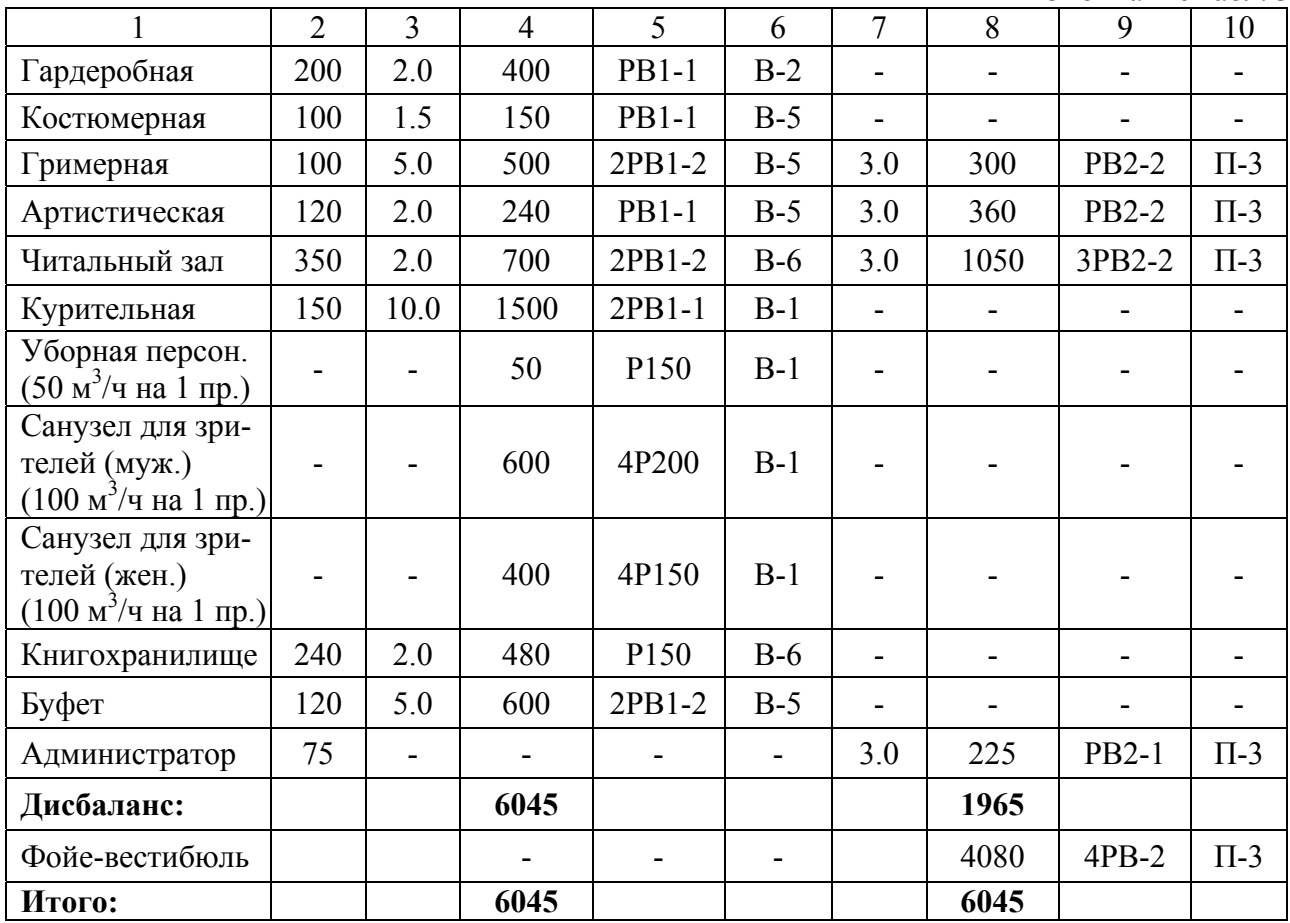

Примечание. Подбор решеток типа РВ и Р, выпускаемых компанией ИННОВЕНТ, выполнен исходя из рекомендуемого диапазона расхода и скорости воздуха в живом сечении *v* = 3 м/с. Воздухораспределители других конструкций следует принимать в соответствии с техническими данными фирм-производителей (СЕЗОН, АРКТИКА, ЛИССАНТ и др.)

Примеры оформления графической части проекта вентиляции общественного здания приведены в Приложении 3.

**Пример №2**. По данным примера №1 определить интенсивность доувлажнения воздуха в зрительном зале в холодный период года для обеспечения относительной влажности в рабочей зоне  $\varphi_{\rm B} = 40\%$ .

Доувлажнение проводим с помощью модульных установок распылительного типа. Они дробят воду на капли размером 10÷20 мкм, которые мгновенно испаряются. Так как на испарение капель затрачивается явное тепло воздуха помещения, то приточный воздух необходимо догревать. Повышение температуры притока и дополнительные влагопоступления *W* приводят к коррекции углового коэффициента луча процесса  $\varepsilon^X$ , который становится более пологим. Величины  $\varepsilon^X$  ,  $\Delta W$  и скорректированные параметры приточного воздуха определяем вспомогательными построениями на *I-d* диаграмме (рис. 9). Из-за возможности выпадения конденсата при смешении холодного наружного и влажного рециркуляционного воздуха, используем схему обработки по рис. 2, *б*.

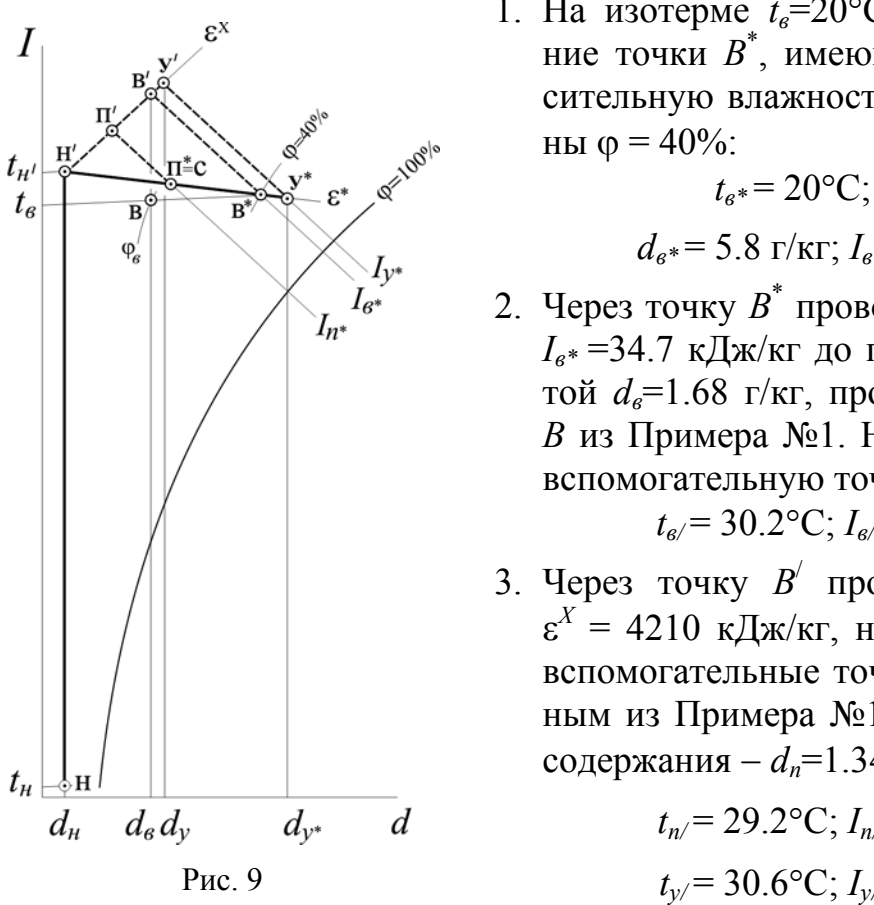

1. На изотерме  $t_e = 20$ °С фиксируем положение точки *В*\* , имеющей требуемую относительную влажность воздуха рабочей зо-

$$
t_{e^*} = 20
$$
°C;  $\varphi_{e^*} = 40$ °6;  
 $d_{e^*} = 5.8$  r/kr;  $I_{e^*} = 34.7$  r/LK/kr.

2. Через точку *В*\* проводим линию адиабаты *Iв\** =34.7 кДж/кг до пересечения с ординатой *dв*=1.68 г/кг, проходящей через точку *В* из Примера №1. На пересечении имеем вспомогательную точку  $\overrightarrow{B}$ :

$$
t_{\rm s} = 30.2
$$
°C;  $I_{\rm s} = 34.7$  kJx/kt.

3. Через точку *В*/ проводим луч процесса  $\epsilon^X = 4210 \text{ KJ/K/r}$ , на котором фиксируем вспомогательные точки *П*/ и *У*/ по известным из Примера №1 значениям их влагосодержания *dп*=1.34 г/кг и *dу*=1.9 г/кг:

$$
t_{n/}
$$
= 29.2°C;  $I_{n/}$  = 32.2 kJx/kr;  
 $t_{y/}$  = 30.6°C;  $I_{y/}$  = 35.4 kJx/kr.

Луч *П*/ *В*/ *У*/ определял бы процесс изменения состояния воздуха в зале без доувлажнения, но при догреве приточного воздуха до  $t_{n/} = 29.2$ °C.

4. На пересечении луча процесса *<sup>Х</sup>* с линией *dн*=0.2 г/кг получаем точку *Н*/

 $t_{H}$ / = 27.2 °C; *I<sub>н</sub>*/ = 27.8 кДж/кг.

С этими параметрами наружный воздух должен поступать на смешение с рециркуляционным воздухом из зала.

5. Параметры рециркуляционного (удаляемого) и приточного воздуха при работе системы доувлажнения характеризуют точки *У*\* и *П*\*, расположенные на пересечении луча *Н*/ *В\** с линиями *Iу/* = 35.4 кДж/кг и *Iп/* = 32.2 кДж/кг

$$
t_{y*} = 18.7
$$
°C;  $\varphi_{y*} = 50$ °6;  $d_{y*} = 6.7$  r/kr;  $I_{y*} = 35.4$  kJk/kr.  
 $t_{n*} = 22.0$ °C;  $\varphi_{n*} = 25$ °6;  $d_{n*} = 4.2$  r/kr;  $I_{n*} = 32.2$  kJk/kr.

- 6. Луч  $\Pi^*B^*V^*$  с угловым коэффициентом  $\varepsilon^*=1100$  кДж/кг показывает изменение состояния воздуха, учитывающее как тепло и влагу, выделяющиеся в помещении, так и поступление в воздух влаги при распыливании воды системой доувлажнения.
- 7. Полученный вспомогательный луч *У*/ *У*\* отражает процесс адиабатического увлажнения воздуха в помещении. Требуемое количество распыливаемой (испаряющейся) воды определяем по формуле

$$
\Delta W = 10^{-3} G_{\mu} (d_{y^*} - d_y) = 10^{-3} \cdot 6000 \cdot (6.7 - 1.9) = 28.8 \text{ kT/T}.
$$

Величина  $\Delta W$  является расчетной для системы доувлажнения.

Примечание. Для зрительных залов рекомендуются малошумные автономные системы доувлажнения большой производительности. К таким устройствам сегодня можно отнести распылительные увлажнители на основе вращающихся гладких дисков, ультразвуковые увлажнители, модульные установки с гидравлическим форсунками высокого давления фирм CAREL (Италия), HYGROMATIK (Германия) и AXAIR (Чехия). Характеристики некоторых аппаратов, необходимые для подбора и размещения в зале, приведены в Приложении 2.

**Пример №3**. По данным примера №1 рассчитать воздушную завесу.

В качестве устройства, препятствующего проходу холодного воздуха во время открывания дверей вестибюля, предусматривается использование двусторонней боковой воздушной завесы смесительного типа постоянного действия с забором воздуха из закрытого вестибюля с  $t_e$ =18 °С. Число проходящих в течении часа – 250 человек.

Расчетная температура наружного воздуха  $t<sub>h</sub> = -32$  °C, расчетная температура смеси наружного и внутреннего воздуха *tсм*=12 <sup>о</sup> С, (п. 7.7.3 [4]), температура воздуха завесы  $t_3 = 50^\circ \text{C}, \rho_3 = 1.1 \text{ кr/m}^3 \text{ (п. 4.4.6 [4]), высота двери } h_{\partial B} = 2 \text{ м.}$ площадь одной створки двери *Fвх* =2 м 2 , высота лестничной клетки *hл.к*=8 м, коэффициент расхода  $\mu_{gx}$  =0.7 (табл.7.6 [1]), поправочный коэффициент  $k=0.12$ (табл.7.5 [1]).

1. Определяем массовый расход воздуха завесы:

$$
G_{3} = 3600 F_{ex} k \mu_{ex} \frac{(t_{cm} - t_{H})}{(t_{3} - t_{cm})} \sqrt{2gh_{3}(\rho_{H} - \rho_{e})\rho_{cm}} =
$$
  
= 3600 \cdot 2 \cdot 0.12 \cdot 0.7 \frac{(12 + 32)}{(50 - 12)} \sqrt{2 \cdot 9.81 \cdot 7 \cdot (1.42 - 1.2) \cdot 1.24} = 7860 \text{ kT/u}

где *hз* - расчетная высота, т.е. расстояние по вертикали от центра проема, оборудованного завесой, до уровня нулевых давлений, где давления снаружи и внутри здания равны (высота нейтральной зоны), м

$$
h_3 = h_{\pi K} - 0.5h_{\partial \theta} = 8 - 0.5 \cdot 2 = 7 \text{ M}.
$$

2. Тепловая мощность калориферов завесы:

$$
Q_3=0.278c_pG_3(t_3-t_6)=0.278.1.7860(50-18)=77950 \text{ Br}.
$$

3. Ширина щели завесы (при установке двух раздаточных коробов (*nк*=2), высоте щели завесы *hщ*=1.0 м и скорости выхода воздуха *vвых*=8.0 м/с (п.7.7.2 [4]):

$$
B_{uq} = G_s / (3600 \rho_s h_s n_{\kappa} v_{\kappa}) = 7860 / (3600 \cdot 1.1 \cdot 1.0 \cdot 2 \cdot 8.0) = 0.12 \text{ M}.
$$

Примечание. В настоящее время на российском рынке воздушных завес для общественных зданий представлены, в основном, импортные установки. Из отечественных производителей

завесы предлагают ИННОВЕНТ, ТЕПЛОМАШ и др.

Наиболее часто используются завесы с горизонтальным расположением раздаточного короба над дверями. Основные технические характеристики таких завес фирмы REMAK приведены в Приложении 2.

**Пример №4**. По данным примера №1 рассчитать шумоглушитель для приточной вентиляционной установки П-1 зрительного зала кинотеатра.

*Исходные данные.* Вентилятор ВЦ4-75 №8 ( $P_{\text{B}}$ = 697 Па, *D* =  $D_{\text{HOM}}$ , *n* = 965 об/мин,  $\eta$ =0.84) присоединен к шлакобетонному воздуховоду размером 650×820. Воздух в количестве  $Q$  = 4.3 м $^3$ /с ( $L_{\rm n}$ =15340 м $^3$ /ч) при температуре  $t$  = 20°С подается в зрительный зал через 6 приточных отверстий с решетками РР-5 (площадь живого сечения  $F = 2.0.096 = 0.192 \text{ m}^2$ ;  $\xi = 2.2$ ). Скорость воздуха на выходе из решеток *v*=3.7 м/с. Длина приточного воздуховода до первой по ходу решетки – 24 м, суммарное число колен  $-m = 5$ .

1. Критерий шумности для нагнетательной стороны вентилятора ВЦ4-75 принимаем аналогичным ВЦ4-76 по данным табл.  $12.2[1]$  –  $\tilde{L}$  = 30 дБ.

2. Находим общий уровень звуковой мощности от вентилятора в нагнетательном воздуховоде:

$$
L_{p_{o6u}}^{genm} = \widetilde{L} + 20lg P + 10lg Q + \delta = 30 + 20lg 697 + 10lg 4.3 + 0 = 93 \text{ }\text{ }A\text{.}
$$

где  $\delta$  – поправка на режим работы вентилятора, дБ;  $\delta = 0$  дБ - вентилятор работает в оптимальном режиме, т.к.  $\eta$ =0.82 при  $\eta_{\text{max}}$ =0.85.

3. Звуковые мощности вентилятора по основным октавным частотным полосам определяем по формуле (12.1)

$$
L_{p_{o\kappa m}}^{e^{e\kappa m}} = L_{p_{o\delta u}}^{e^{e\kappa m}} - \Delta L_1 + \Delta L_2, \,\pi \mathbf{b}
$$

где *L*1– поправка, учитывающая распределение звуковой мощности вентилятора по октавным полосам, дБ, (табл.12.3);  $\Delta L_2$  – поправка, учитывающая акустическое влияние присоединения воздуховода к вентилятору, дБ, (табл.12.4).

|                                                                                                    | Обозн.                     | Частоты октавных полос, Гц |     |          |          |          |          |          |                   |
|----------------------------------------------------------------------------------------------------|----------------------------|----------------------------|-----|----------|----------|----------|----------|----------|-------------------|
| Рассчитываемая величина                                                                                                    |                            | 63                         | 125 | 250      | 500      | 1000     | 2000     | 4000     | 8000              |
| Поправка, учитывающая тип и ча-<br>стоту вращения вентилятора<br>$(n = 965 \text{ об/мин})$ , дБ                              | $\Delta L$                 | 6                          |     |          | 9        |          | 16       | 22       | 28                |
| Поправка, учитывающая влияние<br>узла присоединения вентилятора к<br>воздуховоду (размеры выхлопного<br>патрубка 560×560), дБ | $\Delta L_2$               | 6                          | 2   | $\Omega$ | $\Omega$ | $\theta$ | $\Omega$ | $\theta$ | $\mathbf{\Omega}$ |
| Октавная звуковая мощность вен-<br>тилятора на линии нагнетания, дБ                                                           | т вент<br>$P_{\text{OK}m}$ | 93                         | 90  | 88       | 84       | 82       | 77       | 71       | 65                |

Результаты расчетов  $L_{p_{o\kappa m}}^{eeum}$  представляем в табличной форме

4. Октавную звуковую мощность, генерируемую одной воздухораспределительной решеткой в зале, определяем по формуле (17.3) [8]:

$$
L_{p_{\text{oxm}}}^{\text{peu}} = 60 \lg v + 30 \lg \xi + 10 \lg F - \Delta L_3, \,\text{dB}
$$

где – коэффициент местного сопротивления воздухораспределительной решетки; *F* - площадь живого сечения воздухораспределителя, м<sup>2</sup>;  $\Delta L_3$ – поправка, учитывающая распределение звуковой мощности решеток по октавным полосам, дБ, (табл.17.8) [8].

5. Cуммарный уровень звуковой мощности от *n=*6 воздухораспределителей рассчитываем по формуле (12.23)[1]:

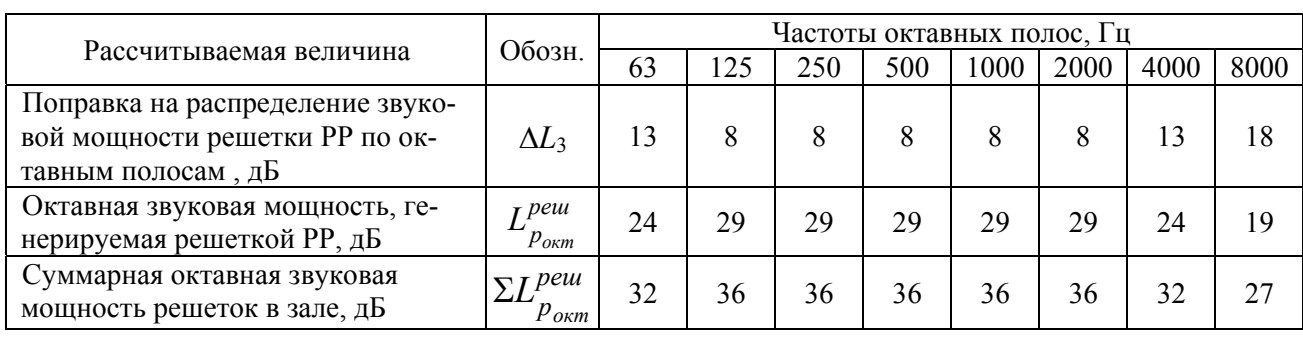

$$
\Sigma L_{p_{o\kappa m}}^{peu} = L_{p_{o\kappa m}}^{peu} + 10 \lg n, \,\text{ab}
$$

6. Суммарное снижение уровня звуковой мощности по пути распространения шума в приточном воздуховоде определяем по формуле (12.16)[1]

*L*<sup>4</sup> *n L*<sup>5</sup> *m L*<sup>6</sup> *L l сети <sup>р</sup>* , дБ

где *l* длина воздуховодов, м; *L*4 – снижение уровней звуковой мощности на 1 м длины воздуховодов, дБ (табл.12.14); для воздуховодов из шлакобетона *L*4 не учитывается; *L*<sup>5</sup> снижение уровней звуковой мощности в результате отражения от открытого конца воздухораспределительной решетки, дБ (табл.12.4);  $\Delta L_6$  - снижение уровней звуковой мощности в прямоугольных поворотах приточного воздуховода, дБ (табл. 12.15);

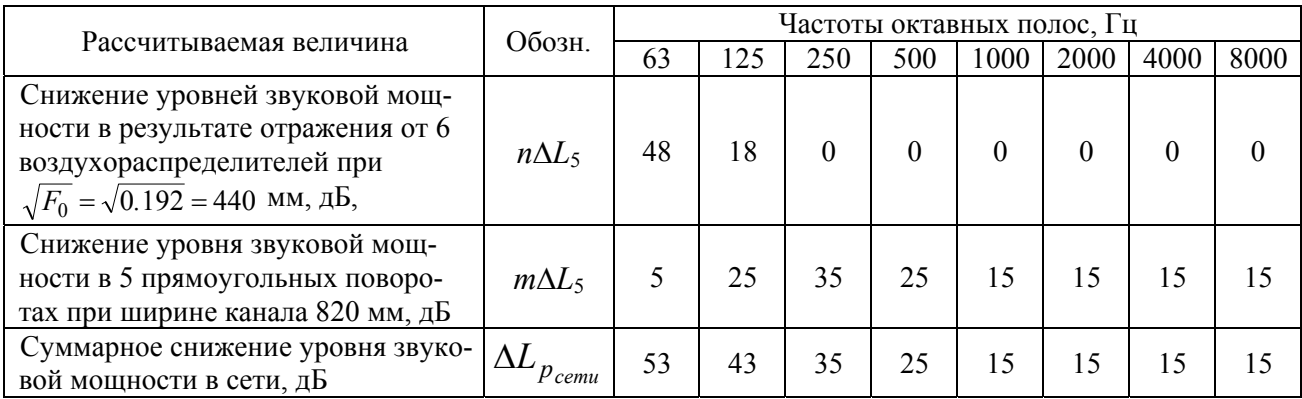

## 7. Требуемое снижение октавной звуковой мощности определяем по формуле:

$$
\Delta L_{p_{o\kappa m}}^{mpe\delta} = L_{p_{o\kappa m}}^{e\kappa m} + \Sigma L_{p_{o\kappa m}}^{pe\kappa m} - \Delta L_{p_{c\epsilon m u}} - L_{\delta o n} , \quad \text{AB}
$$

где *Lдоп* допустимые уровни звукового давления в помещении, дБ (табл.12.1).

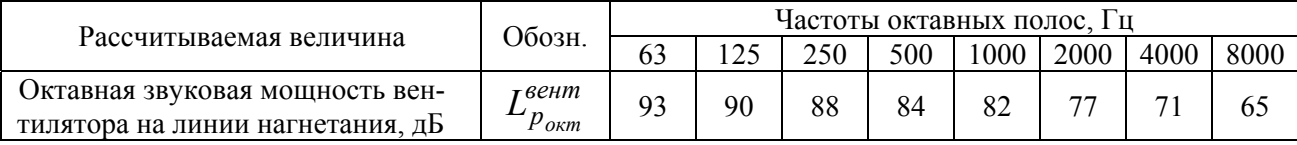

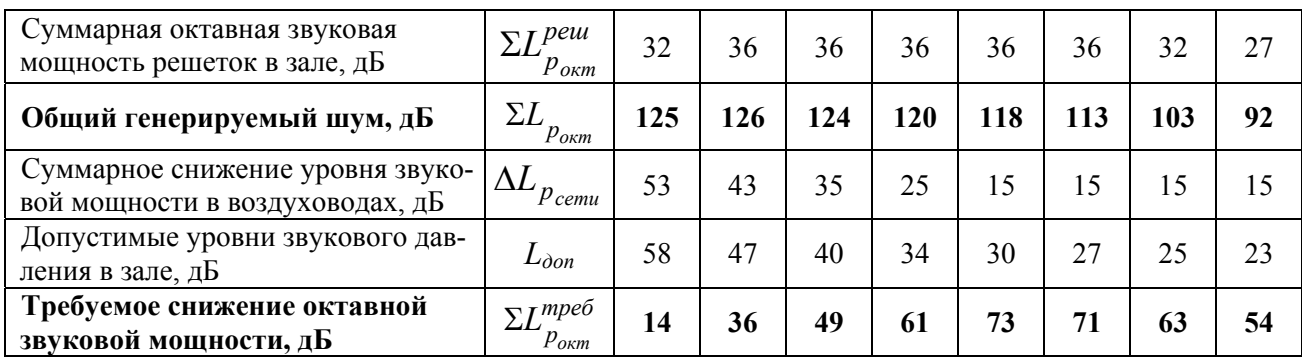

8. Находим требуемую площадь свободного сечения глушителя

$$
F_{2n} = Q/v_{\text{don}} = 4.3/4.3 = 1.0 \text{ m}^2,
$$

где *vдоп* – допустимая скорость движения воздуха в глушителе, принимаемая для центральных глушителей в пределах 4÷8 м/с с таким расчетом, чтобы можно было подобрать типовой пластинчатый глушитель с  $F_{2n} = 0.2$ ; 0.3; 0.4; 0.6; 0.8; 0.9; 1.0; 1.2; 1.6 м<sup>2</sup> по серии 5.904-17, выпуск «Глушители шума вентиляционных установок».

9. По таблицам серии 5.904-17 выбираем пластинчатый глушитель ГП2-4 с длиной секции 1000 мм (*Fгл*=1.0 м 2 ). Необходимое количество шумоглушителей  $n_{zn}$  для каждой октавной полосы определяем исходя из  $\Sigma L_{p_{o\kappa m}}^{mpe\delta}$  :

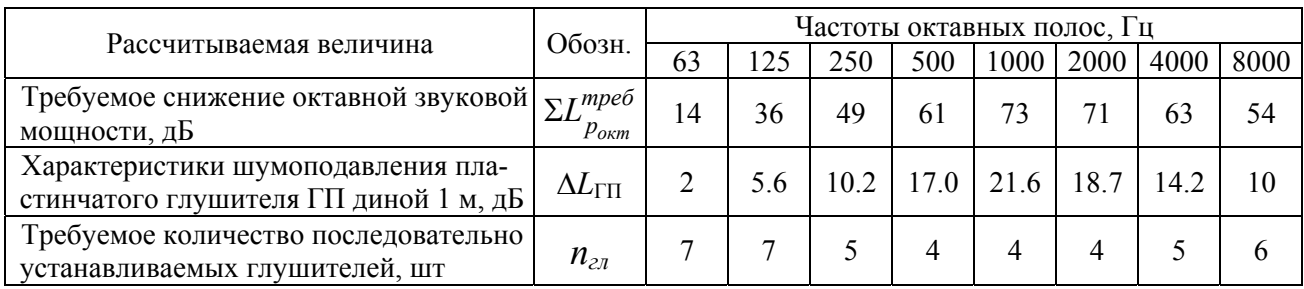

Принимаем к установке 7 глушителей ГП2-4 с общей длиной *lгл* = 7 м.

10. Аэродинамическое сопротивление шумоглушителей находим по формуле:

$$
\Delta P_{2n} = (0.5 + 1.35 \cdot l_{2n}) \cdot \frac{\rho v^2}{2} = (0.5 + 1.35 \cdot 7.0) \cdot \frac{1.2 \cdot 4.3^2}{2} = 110 \text{ Tla}
$$

## Литература

- 1. Справочник проектировщика. Внутренние санитарно-технические устройства. Ч.3. Вентиляция и кондиционирование воздуха. / Под ред. Н.Н. Павлова и Ю.И. Шиллера. – 4-е изд. – М.: Стройиздат, 1992. – Кн.1, 2.
- 2. СП 131.13330.2012 Строительная климатология. Актуализированная редакция СНиП 23-01-99\* (с Изменениями N 1, 2) [Электронный ресурс] // Информационно-справочная система «Техэксперт». URL: http://docs.cntd.ru/document/1200095546 (дата обращения: 16.07.2016).
- 3. СП 118.13330.2012\* Общественные здания и сооружения. Актуализированная редакция СНиП 31-06-2009 (с Изменениями N 1, 2) [Электронный ресурс] // Информационно-справочная система «Техэксперт». URL: http://docs.cntd.ru/document/1200092705 (дата обращения: 16.07.2016)
- 4. СП 60.13330.2016 Отопление, вентиляция и кондиционирование воздуха. Актуализированная редакция СНиП 41-01-2003 [Электронный ресурс] // Информационно-справочная система «Техэксперт». URL: http://docs.cntd.ru/document/456054205 (дата обращения: 16.07.2016).
- 5. СП 50.13330.2012 Тепловая защита зданий. Актуализированная редакция СНиП 23-02-2003 [Электронный ресурс] // Информационно-справочная система «Техэксперт». URL: http://docs.cntd.ru/document/1200095525 (дата обращения: 16.07.2016).
- 6. Титов В.П. и др. Курсовое и дипломное проектирование по вентиляции гражданских и промышленных зданий. – М.: Стройиздат, 1985.– 208 с.
- 7. СП 23-101-2004. Проектирование тепловой защиты зданий. / Госстрой России. – М.: ГУП ЦПП, 2003. – 64 с.
- 8. Справочник проектировщика. Часть II.Вентиляция и кондиционирование воздуха/ Под ред. Староверова И.Г. - М.: Стройиздат, 1977. – 502 с.
- 9. Волков В.Д. Проектирование вентиляции промышленного здания.- Харьков: Выща школа, 1989. – 240 с.
- 10. Щекин Р.В. Справочник по теплоснабжению и вентиляции. Часть 2. Вентиляция и кондиционирование воздуха. - Киев: Будівельник, 1976. - 349 с.

### Приложение 1

#### Место удаления воз-Способ подачи воздуха  $\boxed{\overline{Q}_{p,3}}$  $\mu$ духа  $\begin{vmatrix} k_t, k_d \end{vmatrix}$ 1.0 1.0 Непосредственно в РЗ (рис. П1, *а*) Из верхней зоны 0.7 1.4 0.5 2.0 Выше рабочей зоны настилающимися 1.0 1.1 Вне зоны непосреди 0.7 ственного воздействия 1.15 ненастилающимися на перекрытие струи 0.5 1.2 струями (рис. П1, *б*, *в* и *г*) Выше рабочей зоны струями, внедря-В зоне непосред-1.0 0.9 ющимися в рабочую зону сверху вниз ственного воздействия 0.5 0.85 (рис. П2, *д*, *е*) струи  $a)$  $\Gamma$ )  $\sim$  $h_{p3}$  $\gamma$  $h_{p3}$  $h = x_r$  $x_r$ б) д)  $X_{\rm B}$ Æ  $\overline{a}$  $\overline{a}$  $\overline{\nu}$  $h_{p3}$  $h_{\text{D3}}$  $h = x_r$ ₹ ᠊ᡫ  $\overline{X}_{\Gamma}$  $e)$  $B)$  $h_{p3}$  $h_{p3}$ Рис. П1

## Коэффициенты  $k_t$  и  $k_d$  для отдельных случаев воздухораспределения

**Примечание:** Доля тепловыделений, поступающих в рабочую зону, определяется по формуле

$$
\overline{Q}_{p.s.} = Q_{p.s.}/Q.
$$

где *Qр.з.* – явные тепловыделения, поступающие в рабочую зону, (теплопоступления от людей, через световые проемы в пределах рабочей зоны и т.п.), Вт; *Q* – общие тепловыделения в помещении, т.е. сумма теплопоступлений в рабочую и верхнюю зоны, Вт.

#### Приложение 2

#### **Технические характеристики клапанов воздушных утепленных**

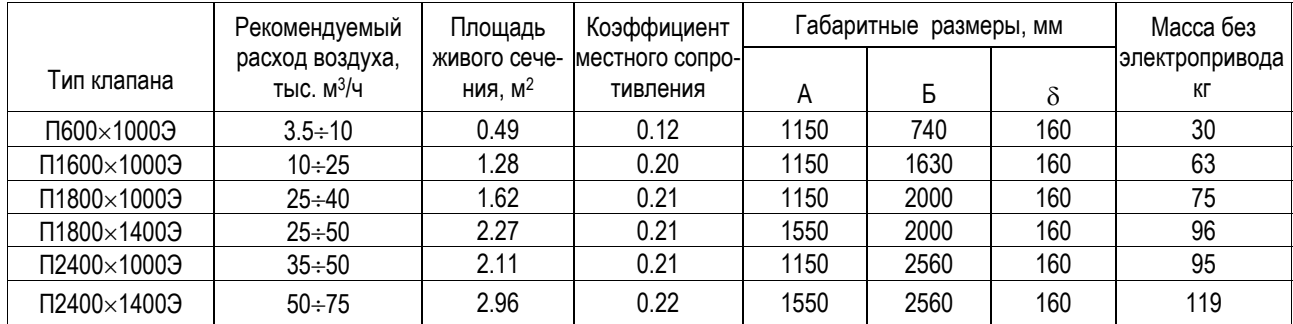

**Дисковые увлажнители воздуха помещения (CAREL)** 

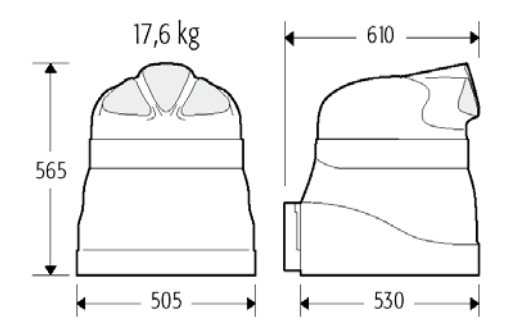

## **HumiDisk 65 HumiDisk HDU 05 RM 230**

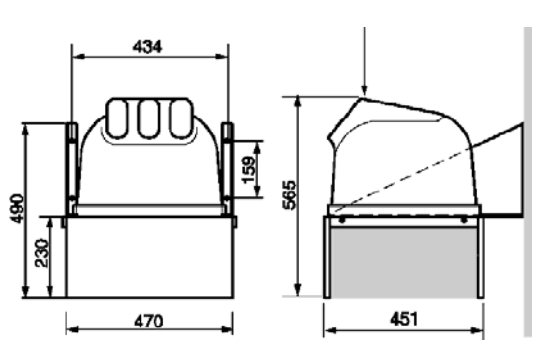

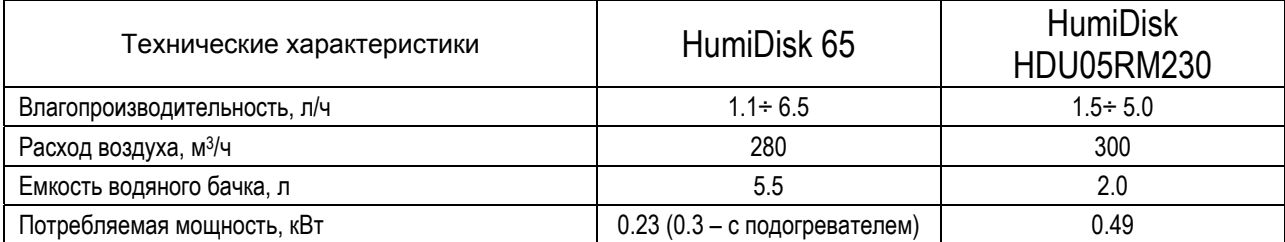

## **Ультразвуковой увлажнитель воздуха Humisonic HSU RM (CAREL)**

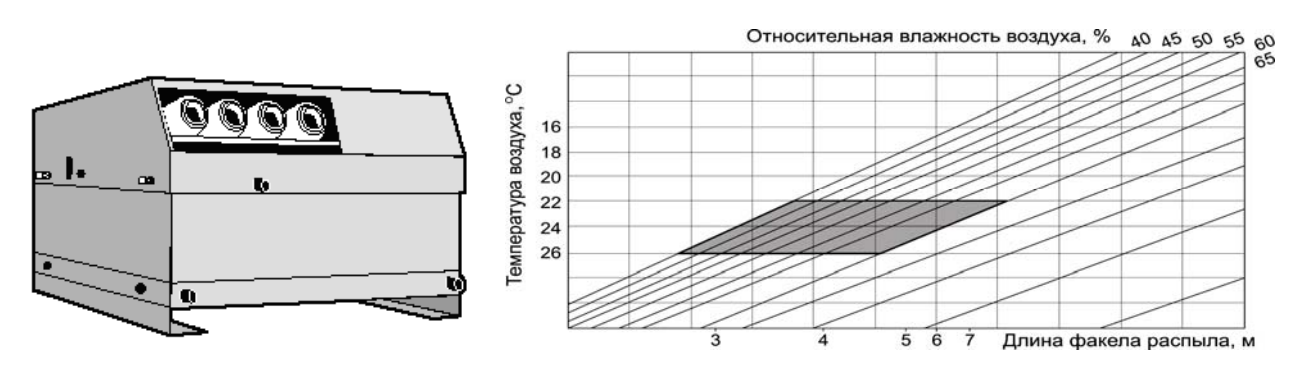

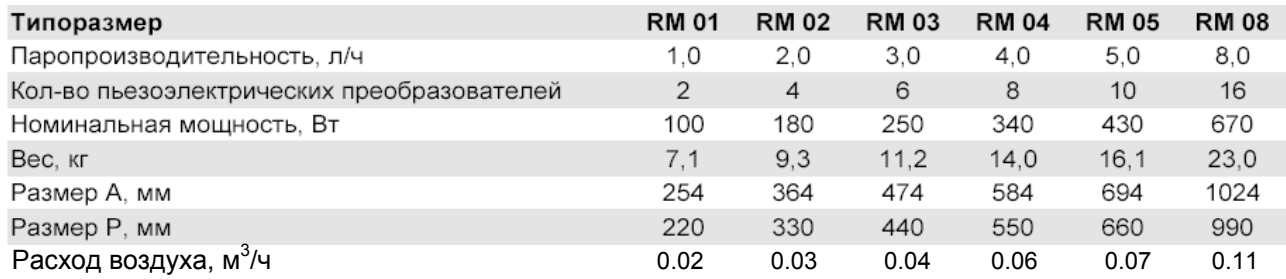

# **Приточные установки REMAK (Чехия)**

## **Моноблочные приточные установки «AeroMaster» FP**

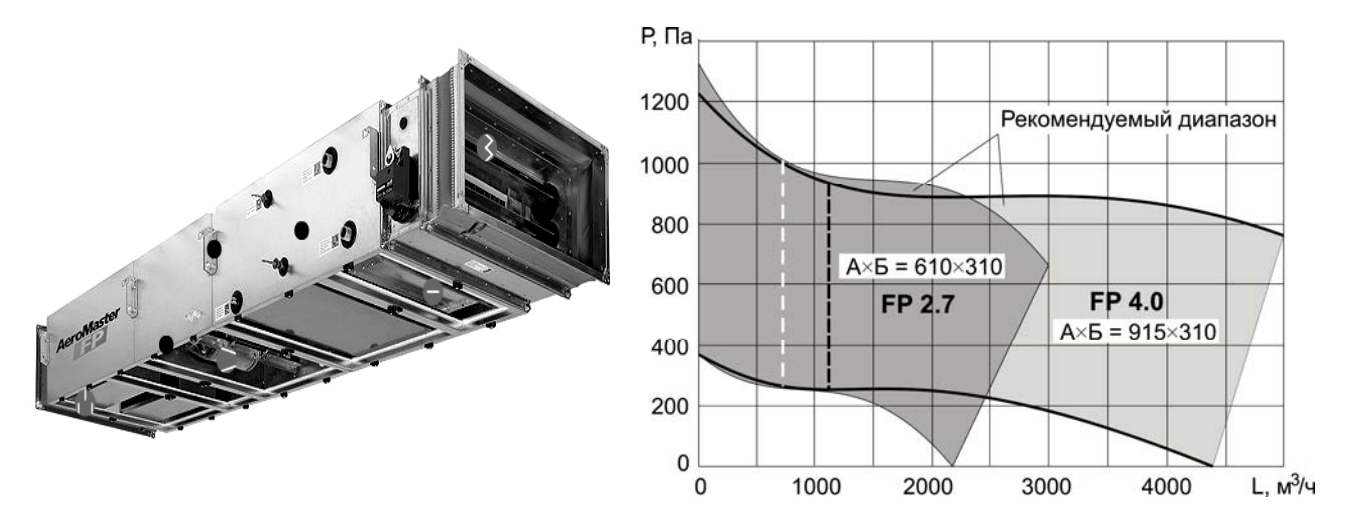

## **Данные для выбора секционных приточных установок «Aero-Master» ХP**

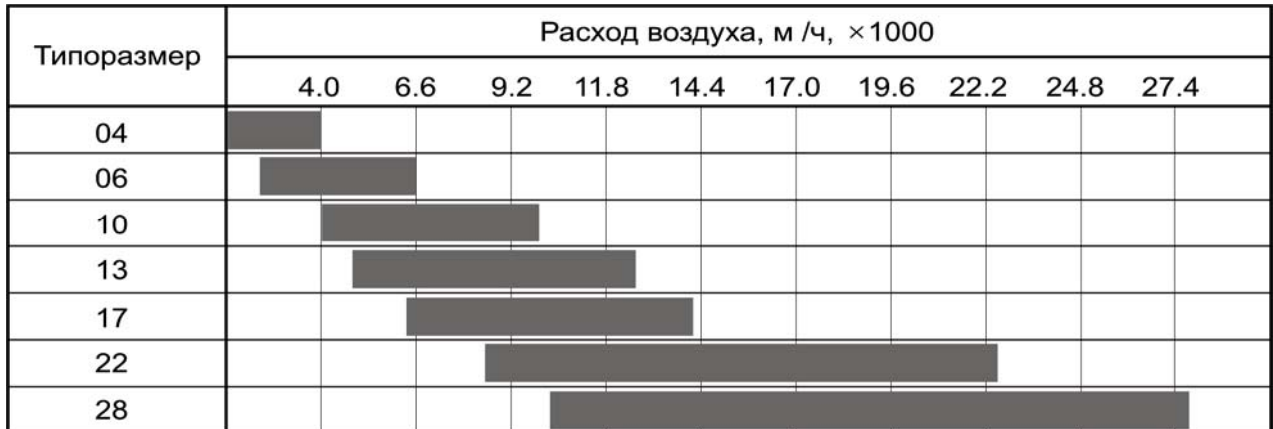

## **Основные технические характеристики установок «AeroMaster» ХP**

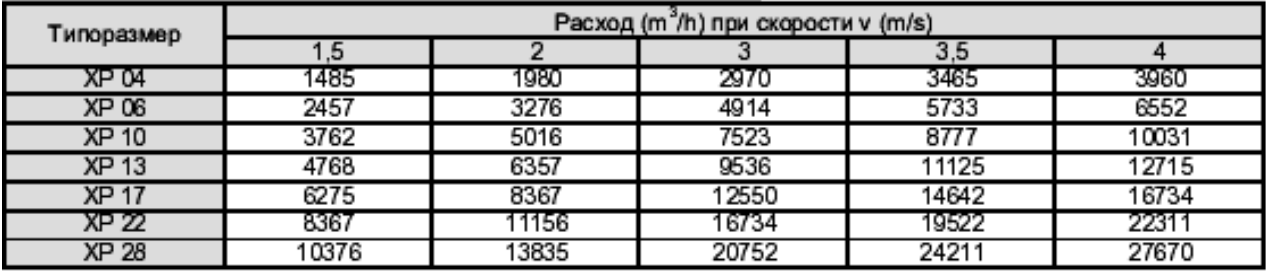

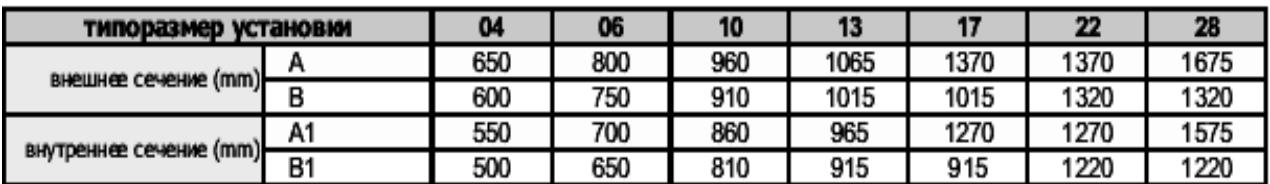

## **Канальные приточно-вытяжные установки «Vento» REMAK**

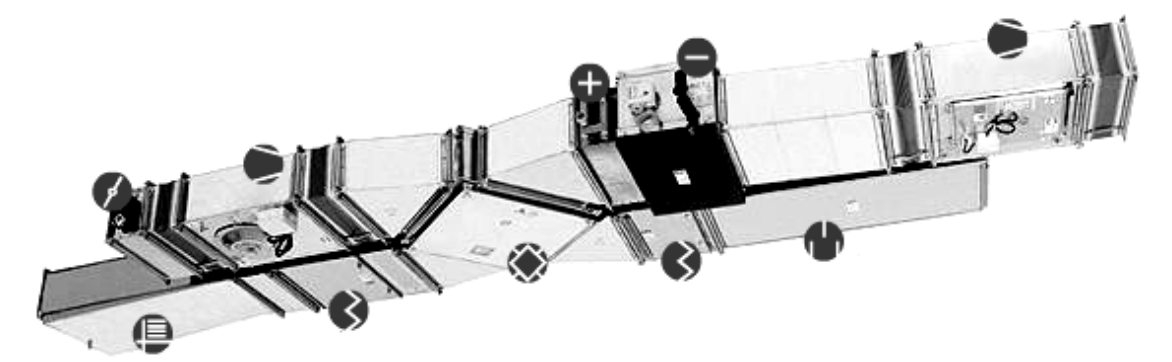

## **Данные для предварительного выбора канальных установок «Vento»**

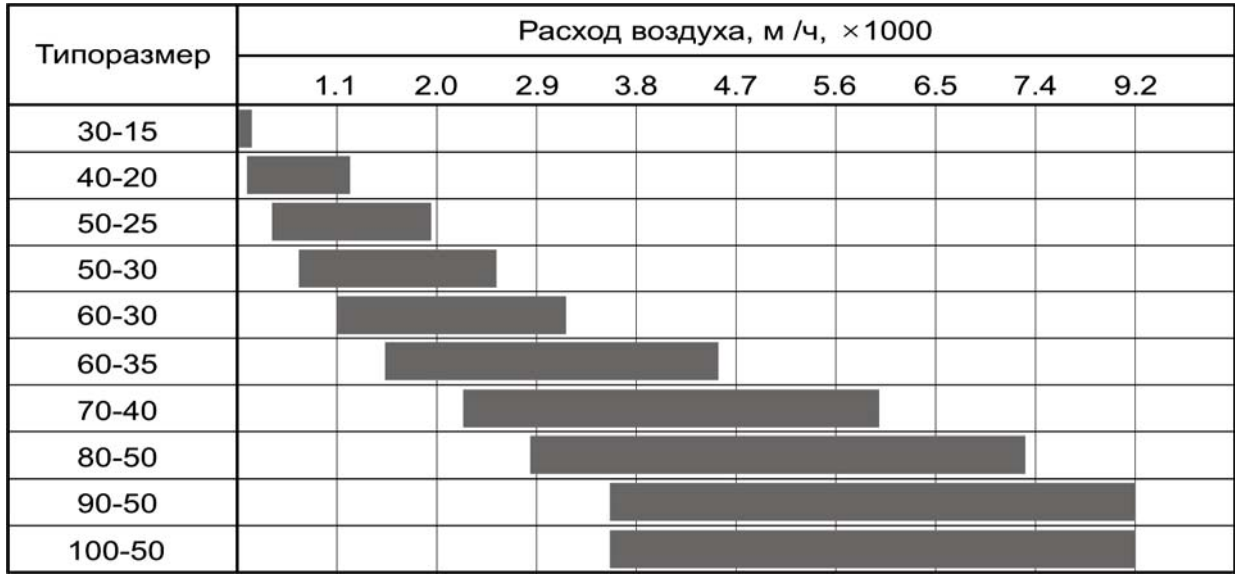

# **Каркасно-панельные приточные установки АПК-ИННОВЕНТ (Россия)**

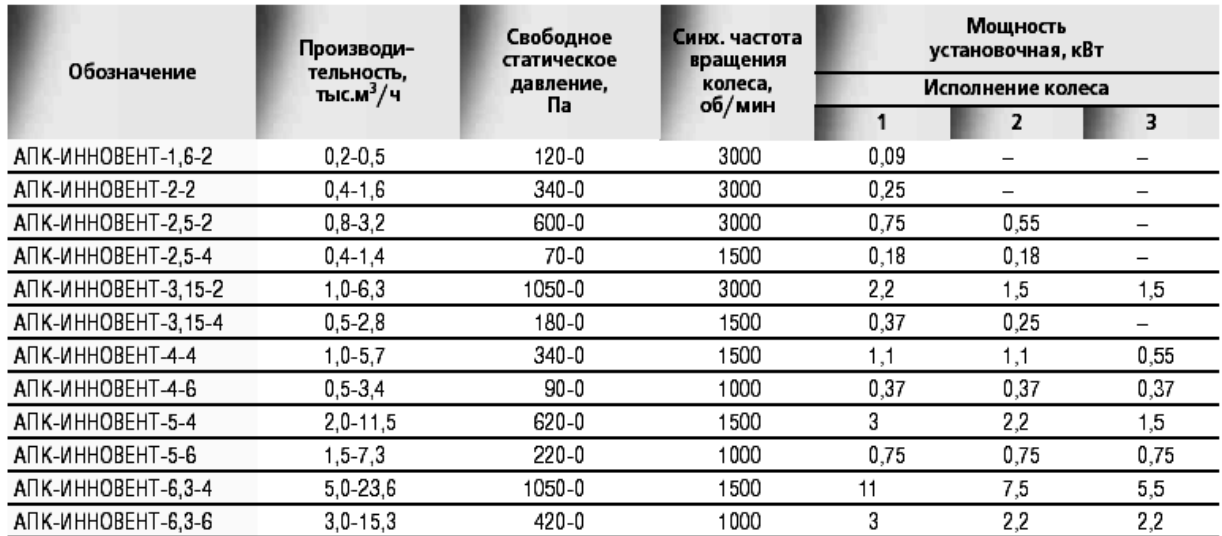

## ВЕНТИЛЯТОРЫ КРЫШНЫЕ РАДИАЛЬНЫЕ ВКР-ИННОВЕНТ

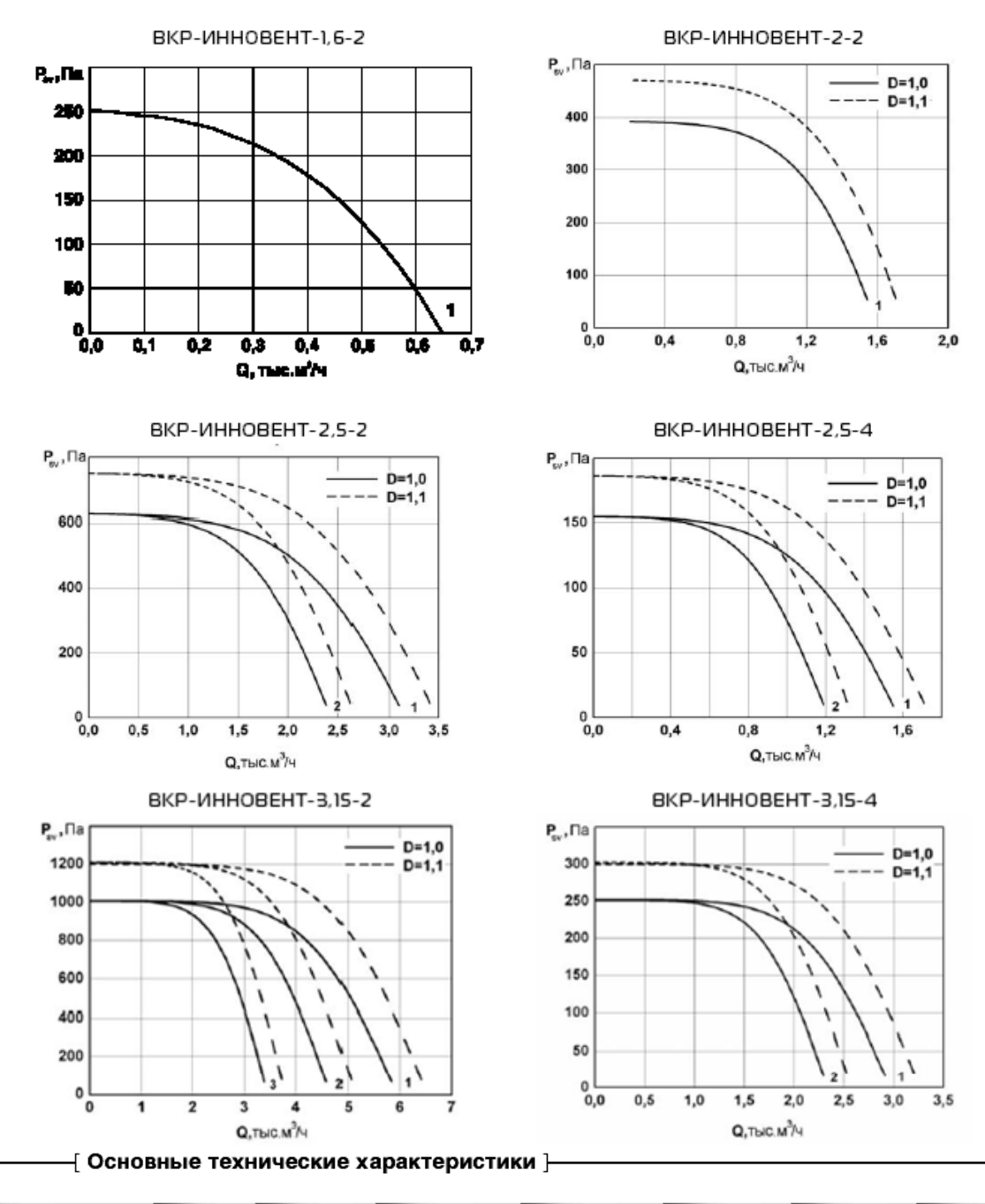

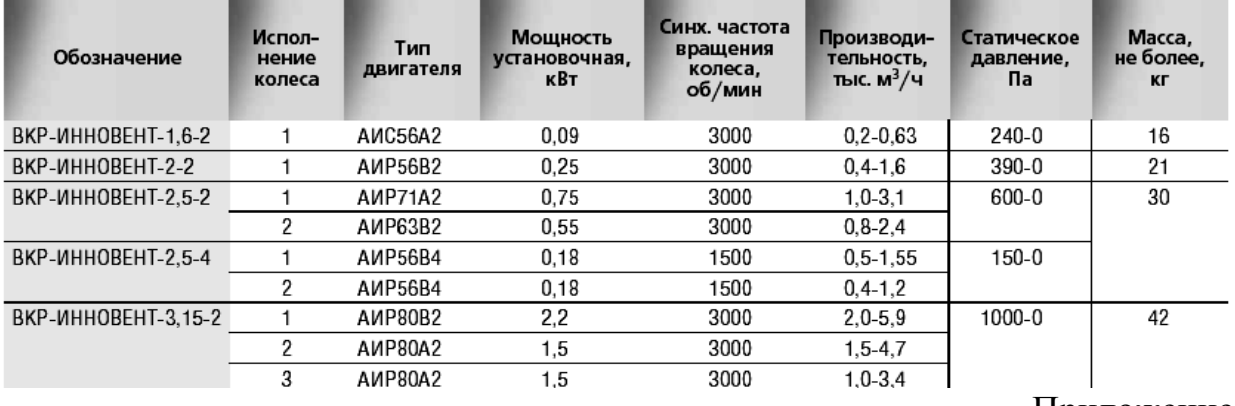

## **ВЕНТИЛЯТОРЫ КРЫШНЫЕ ВКРМ**

### Приложение 2

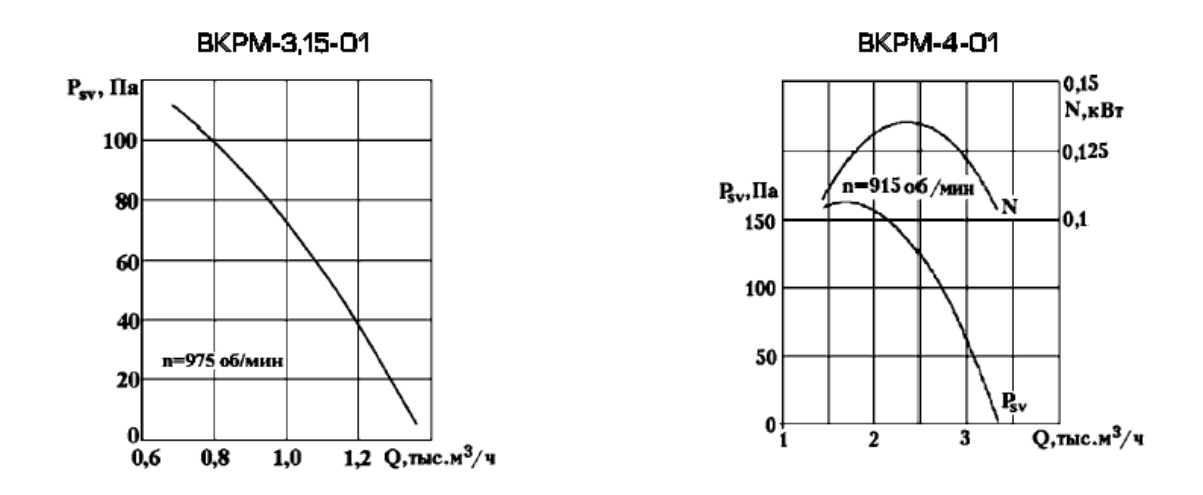

#### ТЕХНИЧЕСКИЕ ХАРАКТЕРИСТИКИ

■ Общего назначения из оцинкованной или углеродистой стали

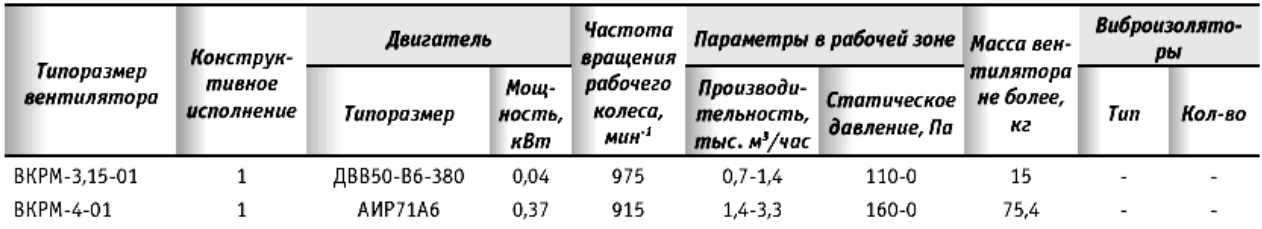

## **Характеристики воздушно-тепловых завес «DoorMaster» REMAK**

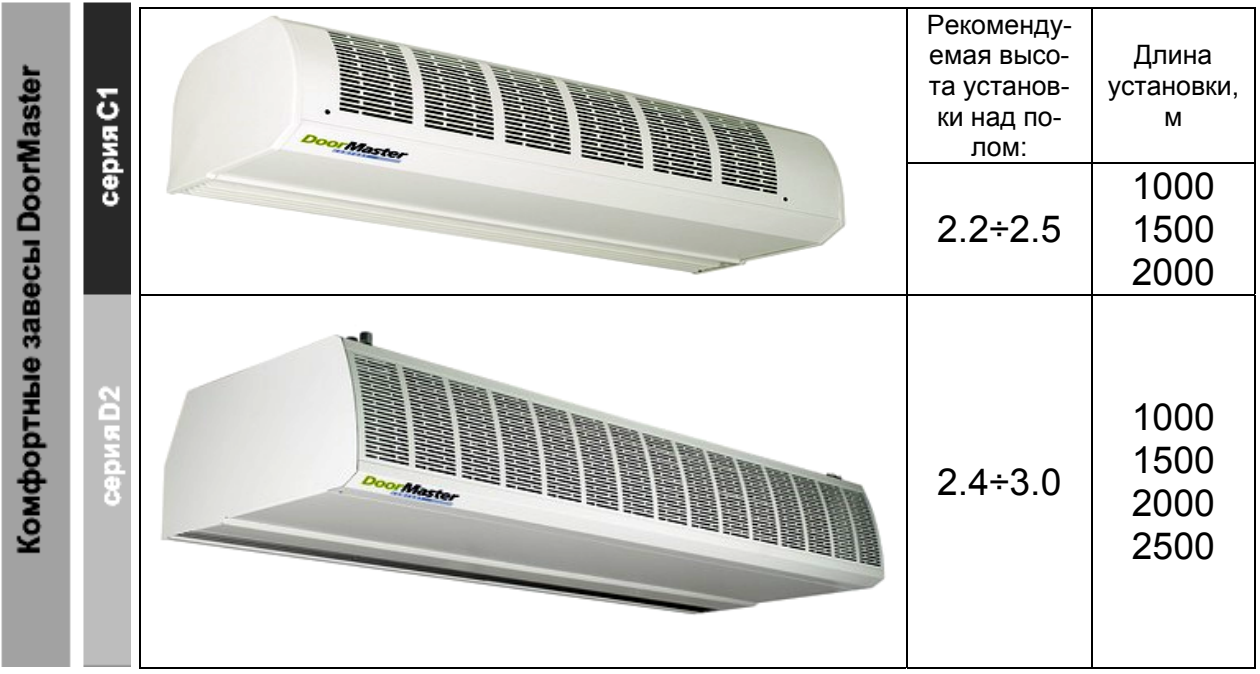

## **Параметры для предварительного подбора установок «DoorMaster» С1**

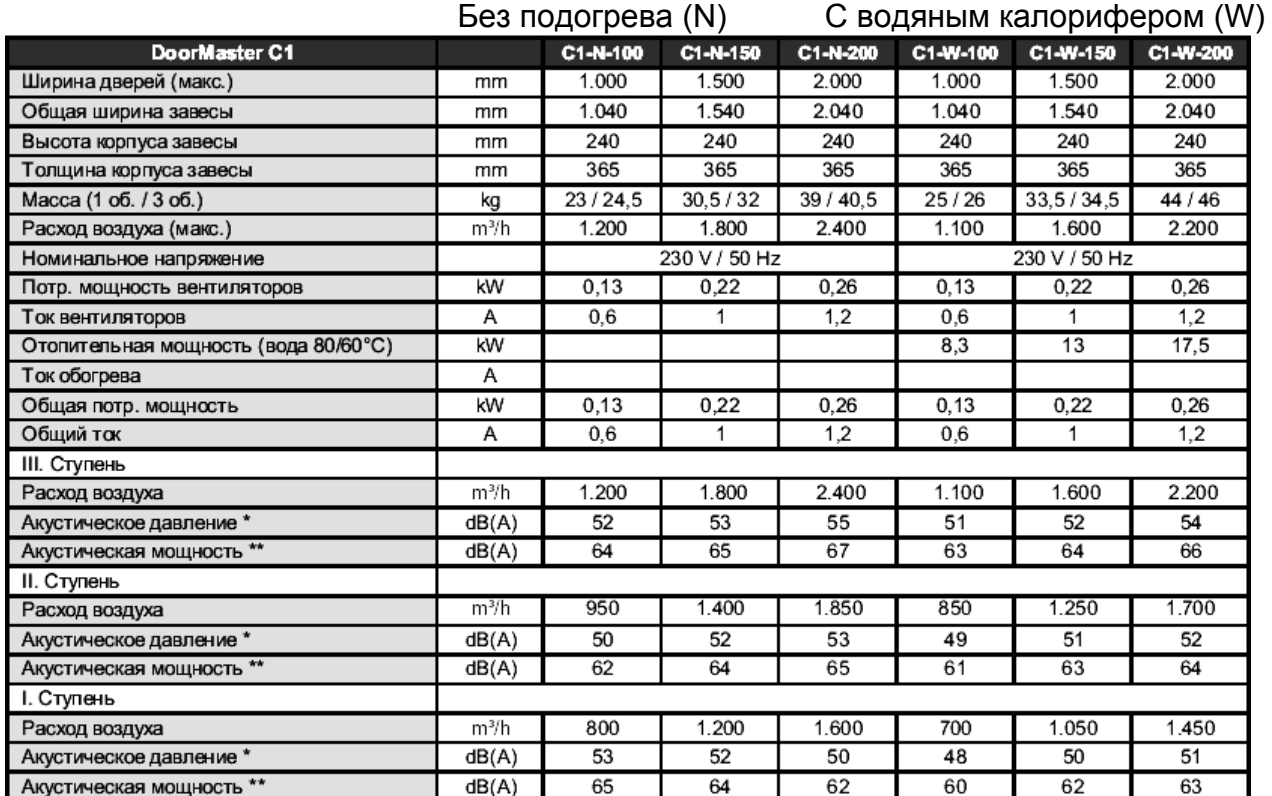

## **Параметры для предварительного подбора установок «DoorMaster» D2**

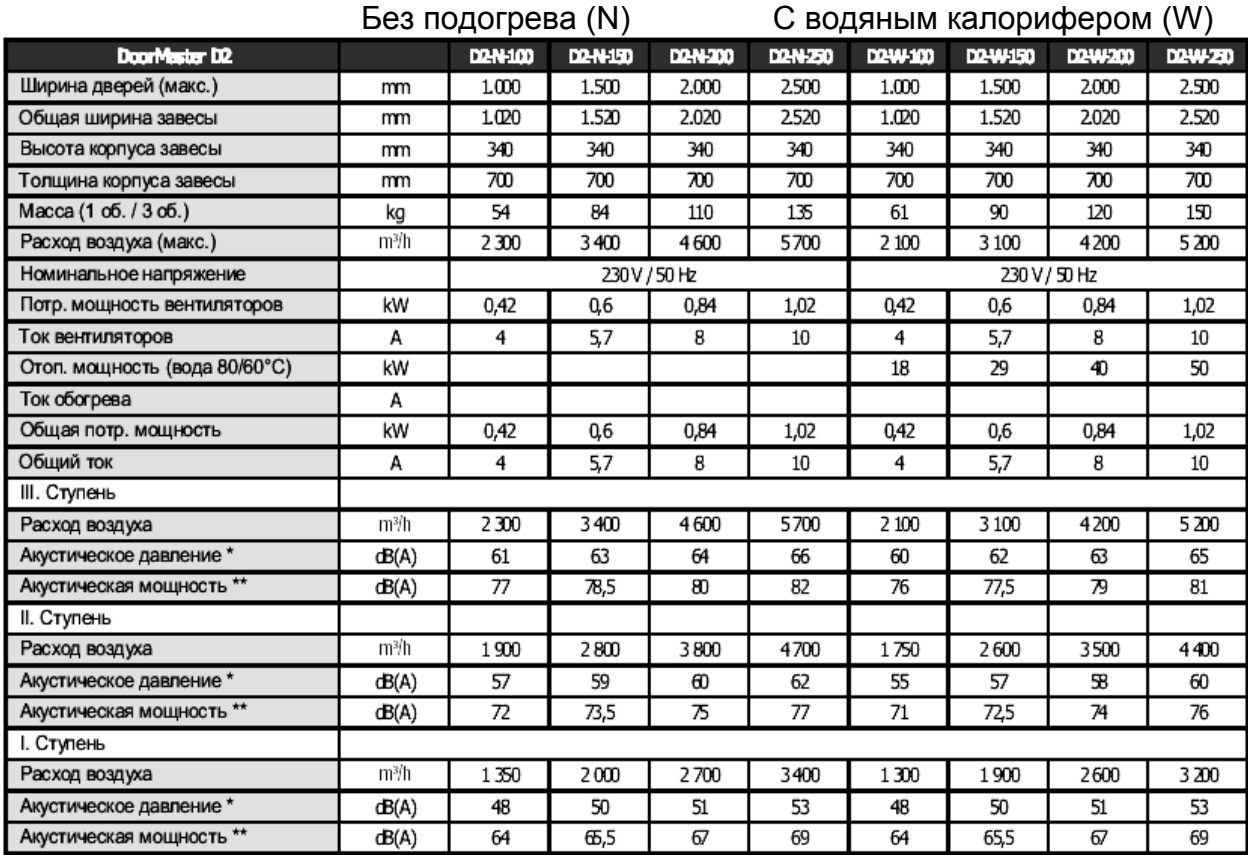

Приложение 3

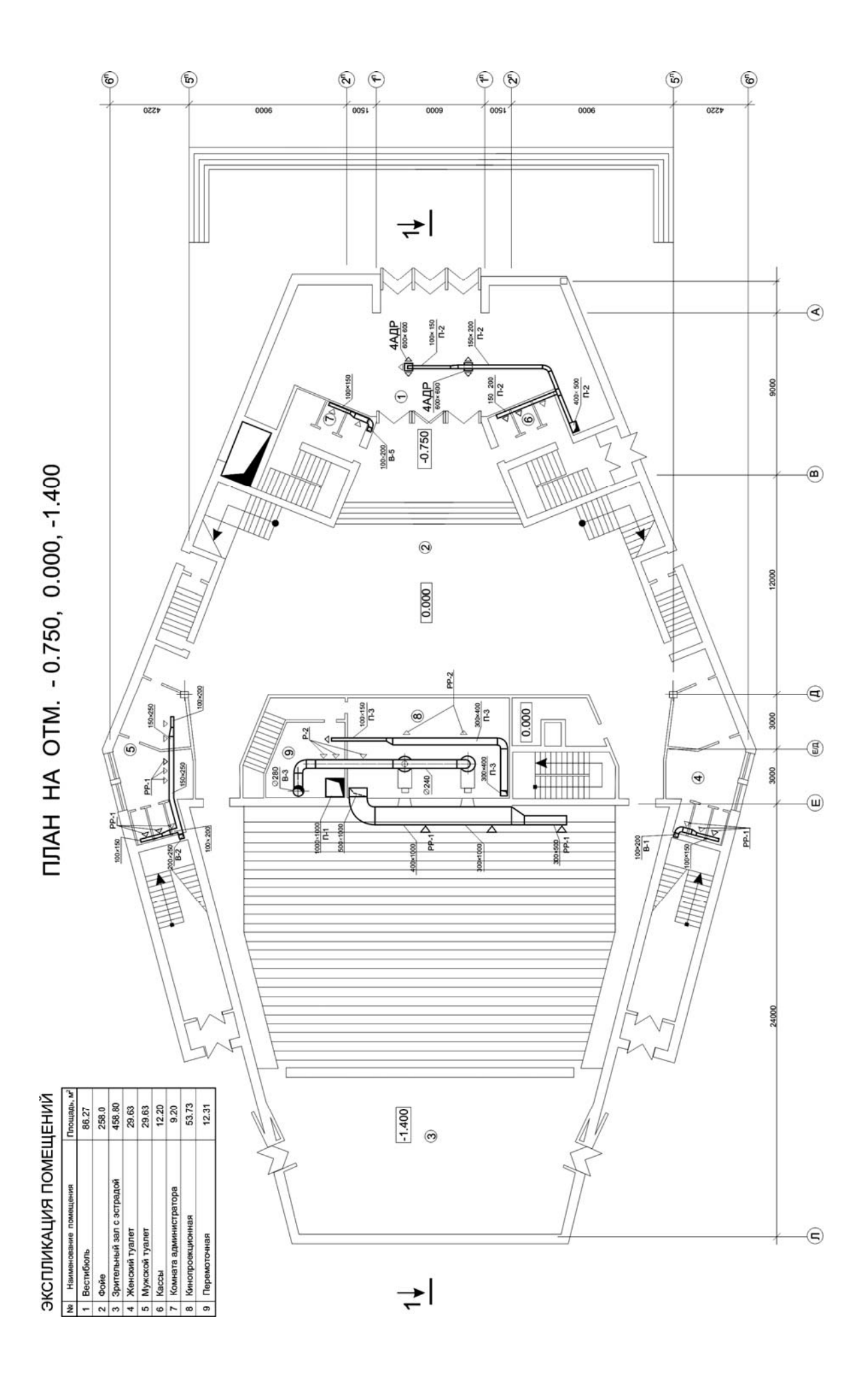

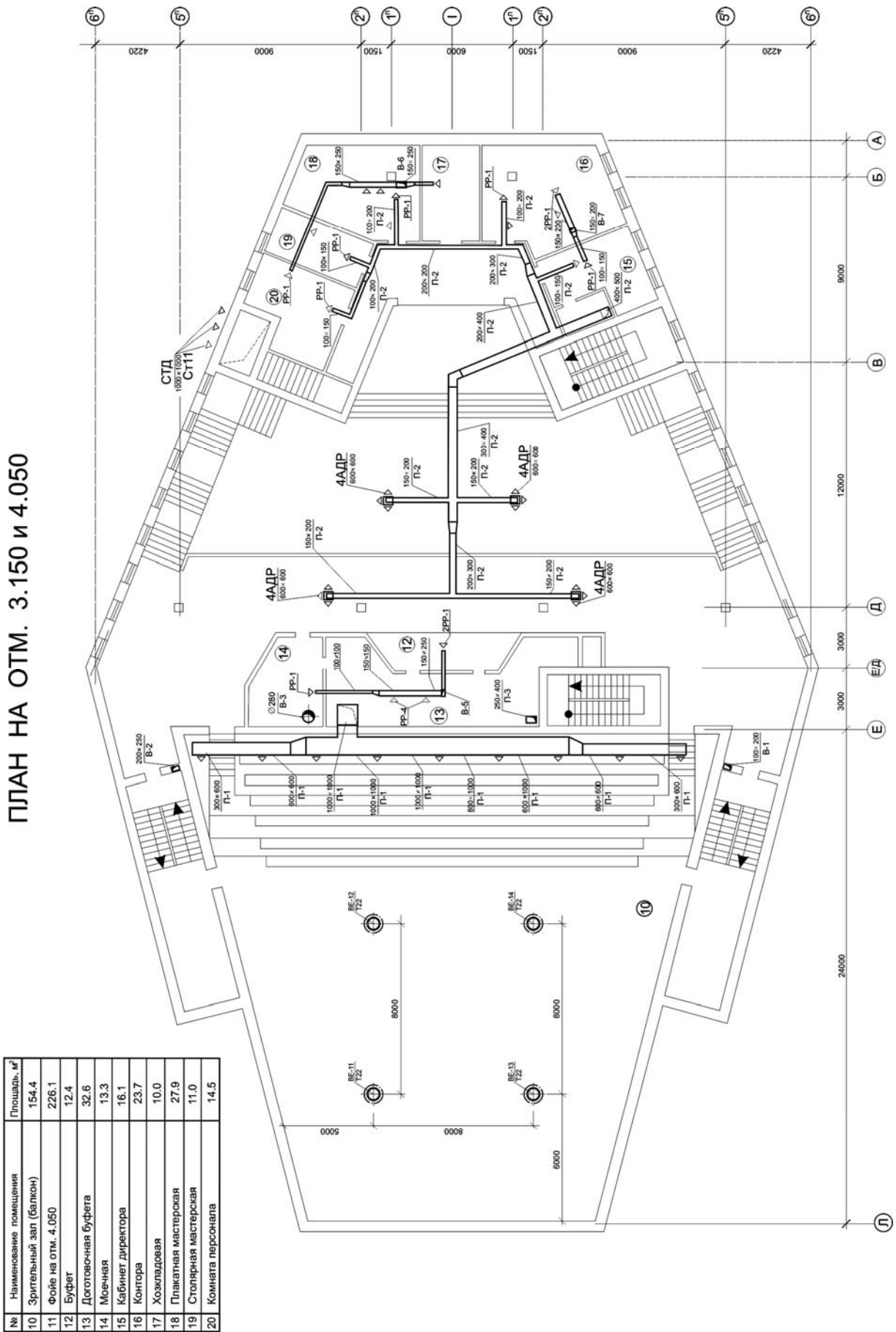

**TJTAH HA OTM. 3.150 и 4.050** 

ЭКСПЛИКАЦИЯ ПОМЕЩЕНИЙ

Площадь,

 $\frac{1}{12}$ 

 $\frac{1}{2}$ ]ছ  $\frac{1}{2}$ 

 $\overline{8}$ 

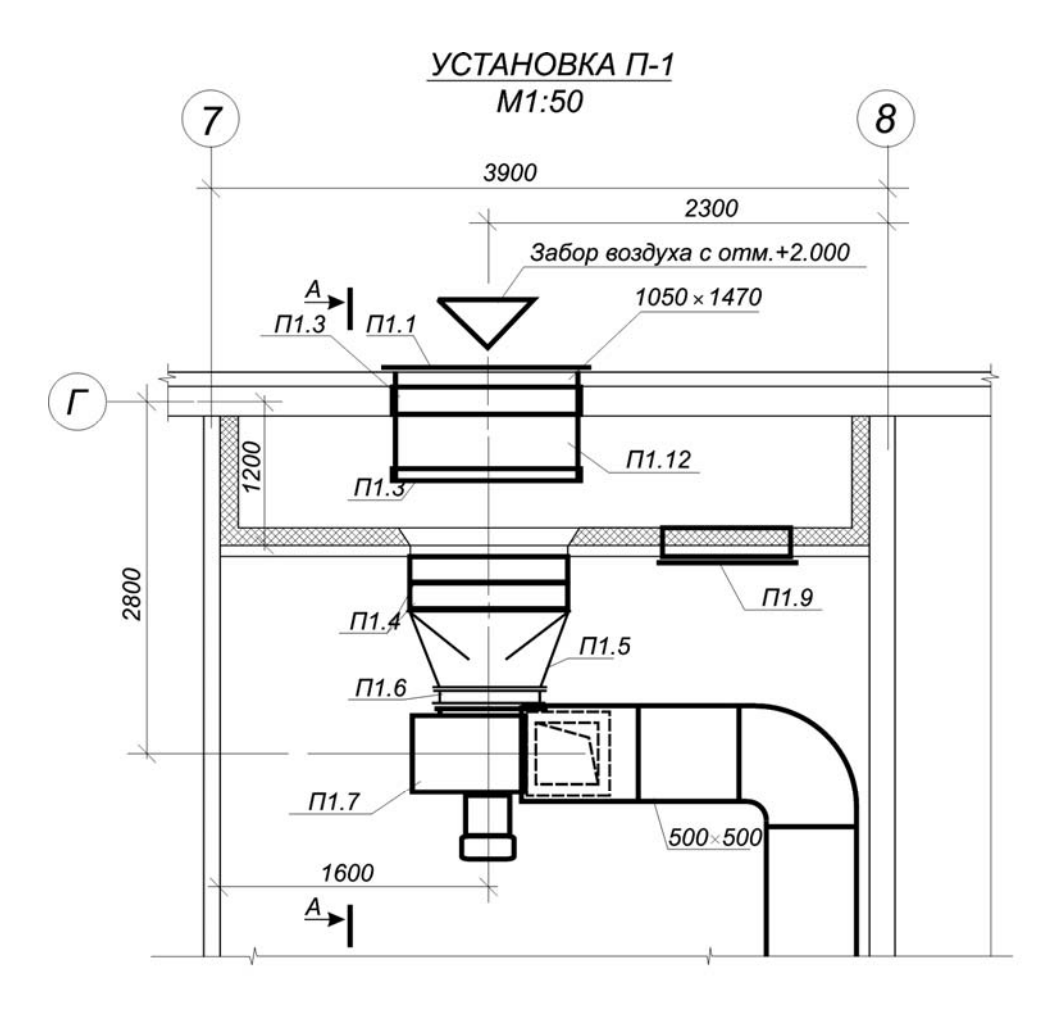

Разрез А-А 500 500  $\frac{2.430}{4}$  $\Pi1.12$  $\Pi$ 1.1 1.730 1560  $\Pi1.11$  $2.000$ ÷  $\Pi1.10$  $\Pi1.4$  $\Pi1.15$  $\Pi$ 1.2  $0.750$  $\frac{1}{11.3}$  $\Pi1.7$  $\sqrt{\pi}$ 1.6 500 0.000  $\frac{111.0}{171.13}$ Ξ v  $\Pi1.14$  $300<sub>3</sub>$ 600 600 550  $385$ 420 100 140 2800

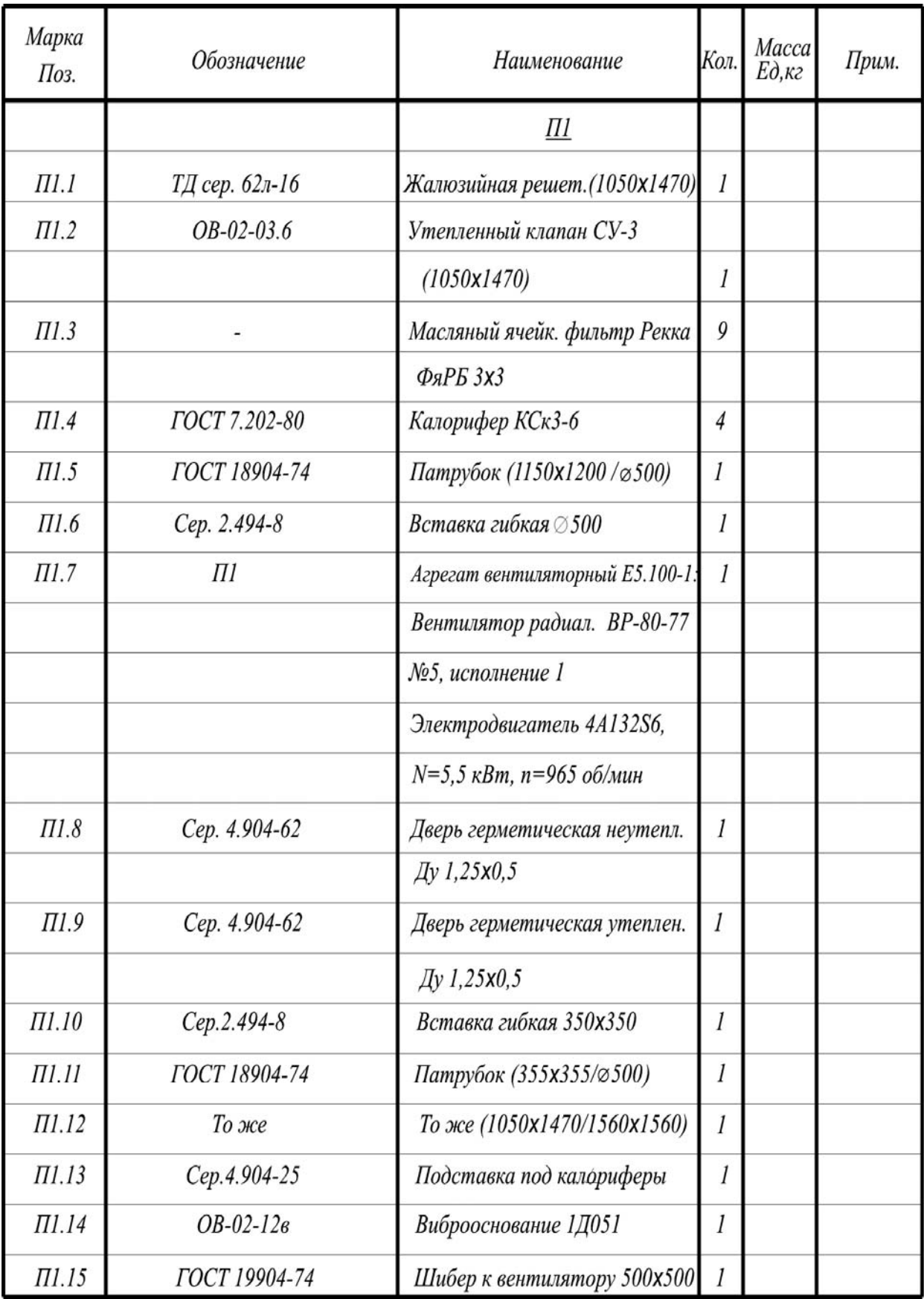

## СПЕЦИФИКАЦИЯ НА П-1

Посохин Владимир Николаевич

Сафиуллин Ринат Габдуллович

Редактор

Корректор

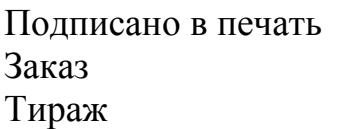

Бесплатно  $y_{c,n}$  печ. л.1.3 Бумага тип. №2 Уч.-изд. л.1.3

Печать офсетная Формат  $60 \times 84/16$ 

## Адрес университета и офсетной лаборатории: 420043, Казань, Зеленая, 1

©Казанский государственный архитектурно-строительный университет